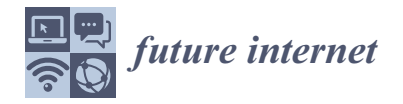

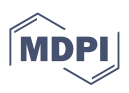

# *Article* **KubeHound: Detecting Microservices' Security Smells in Kubernetes Deployments**

**Giorgio Dell'Immagine, Jacopo Soldani [\\*](https://orcid.org/0000-0002-2435-3543) and Antonio Brogi**

Department of Computer Science, University of Pisa, Largo B. Pontecorvo 3, 56127 Pisa, Italy **\*** Correspondence: jacopo.soldani@unipi.it

**Abstract:** As microservice-based architectures are increasingly adopted, microservices security has become a crucial aspect to consider for IT businesses. Starting from a set of "security smells" for microservice applications that were recently proposed in the literature, we enable the automatic detection of such smells in microservice applications deployed with Kubernetes. We first introduce possible analysis techniques to automatically detect security smells in Kubernetes-deployed microservices. We then demonstrate the practical applicability of the proposed techniques by introducing KUBEHOUND, an extensible prototype tool for automatically detecting security smells in microservice applications, and which already features a selected subset of the discussed analyses. We finally show that KUBEHOUND can effectively detect instances of security smells in microservice applications by means of controlled experiments and by applying it to existing, third-party applications.

**Keywords:** microservices; smell detection; security; Kubernetes

# **1. Introduction**

Microservices are being increasingly adopted by the IT industry, with companies such as Amazon, Netflix, and Spotify already delivering their core businesses through microservices [\[1,](#page-24-0)[2\]](#page-24-1). This is because microservices enable obtaining so-called *cloud-native* applications, namely, applications fully exploiting the potentials of cloud computing, and since microservices smoothly integrate with the widespread DevOps practices [\[3\]](#page-24-2).

Microservice architectures can be seen as peculiar extensions of service-oriented architectures (SOAs), characterised by an extended set of design principles, e.g., designing microservices around business concepts, making them independently deployable and highly observable, and isolating their possible failures [\[4\]](#page-24-3). Microservices hence inherit the traditional security concerns for SOA, whilst also raising new security challenges [\[5\]](#page-24-4). For instance, compared to SOA, microservices increase the surface prone to security attacks and raise the need to establish trust among the microservices forming an application and manage distributed secrets [\[6\]](#page-24-5). Furthermore, microservices interactions should be thoroughly secured, not only when interacting with external clients, but also whenever a microservice communicates with another microservice of the same application [\[7\]](#page-24-6).

In this perspective, Ponce et al. [\[1\]](#page-24-0) recently elicited the smells and refactorings for microservice security. They defined the "security smells" for microservices as possible symptoms of bad (though often unintentional) design decisions, which can negatively affect the security of a microservice application. Examples of security smells are non-secured service communications and unauthenticated traffic, which occur when the interactions among an application's microservices are not encrypted nor authenticated. Security smells can be resolved by refactoring an application or the microservices therein. For instance, the use of Mutual TLS and OpenID Connect enables the resolution of the above-mentioned smells [\[1\]](#page-24-0). However, automatically detecting the security smells affecting an existing microservice application is still an open problem [\[8\]](#page-24-7).

In this perspective, the objective of this work is to demonstrate that instances of the security smells by Ponce et al. [\[1\]](#page-24-0) can be automatically detected in microservice applications,

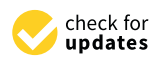

**Citation:** Dell'Immagine, G.; Soldani, J.; Brogi, A. KubeHound: Detecting Microservices' Security Smells in Kubernetes Deployments. *Future Internet* **2023**, *15*, 228. [https://](https://doi.org/10.3390/fi15070228) [doi.org/10.3390/fi15070228](https://doi.org/10.3390/fi15070228)

Academic Editors: Weizhi Meng and Christian D. Jensen

Received: 29 May 2023 Revised: 15 June 2023 Accepted: 23 June 2023 Published: 26 June 2023

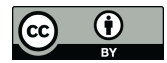

**Copyright:** © 2023 by the authors. Licensee MDPI, Basel, Switzerland. This article is an open access article distributed under the terms and conditions of the Creative Commons Attribution (CC BY) license [\(https://](https://creativecommons.org/licenses/by/4.0/) [creativecommons.org/licenses/by/](https://creativecommons.org/licenses/by/4.0/)  $4.0/$ ).

while also providing an extensible tool for supporting this task. More precisely, the main contributions of this work are the following:

- (i) We demonstrate that security smell detection can be automated by proposing a set of techniques enabling the detection of such smells in microservice applications deployed with Kubernetes, the de facto standard for orchestrating microservices [\[5\]](#page-24-4).
- (ii) We introduce KUBEHOUND, an open-source security-smell-detection tool that already features the implementation of a selected subset of the analyses in (i). KUBEHOUND is extensible and modular, enabling users to specify custom plugins that implement additional analyses to be applied.
- (iii) We assess our approach in practice by running KUBEHOUND in controlled experiments with a "mock" microservice application and by applying it in two case studies based on existing, third-party applications.

It is worth noting that KUBEHOUND follows a "best effort" approach, meaning that it runs a smell-detection technique only if all the resources it needs are available. In other words, KUBEHOUND performs the largest possible subset of smell-detection techniques it can, given the inputs provided by an end-user. This enables end-users to provide only what they wish to be analysed, e.g., also enabling KUBEHOUND to work if the source code of some microservices is not available or if users do not wish KUBEHOUND to interact with a running instance of the target microservice application.

The rest of this article is organised as follows. Section [2](#page-1-0) provides the necessary background on microservice security smells [\[1\]](#page-24-0). Section [3](#page-3-0) discusses the relevant related work. Section [4](#page-4-0) outlines possible analysis methods to automatically detect security smells. Section [5](#page-11-0) describes the architecture and implementation of KUBEHOUND, together with the implementation of six plugins that perform smell detection. Finally, Sections [6](#page-18-0) and [7](#page-23-0) present the assessment of KUBEHOUND and draw some concluding remarks, respectively.

# <span id="page-1-0"></span>**2. Background**

We hereafter recall the security smells for microservices proposed by Ponce et al. [\[1\]](#page-24-0), which they organised in the taxonomy in Figure [1.](#page-1-1) We then show how to detect instances of each of such smell in Kubernetes-deployed microservices in Section [4.](#page-4-0)

<span id="page-1-1"></span>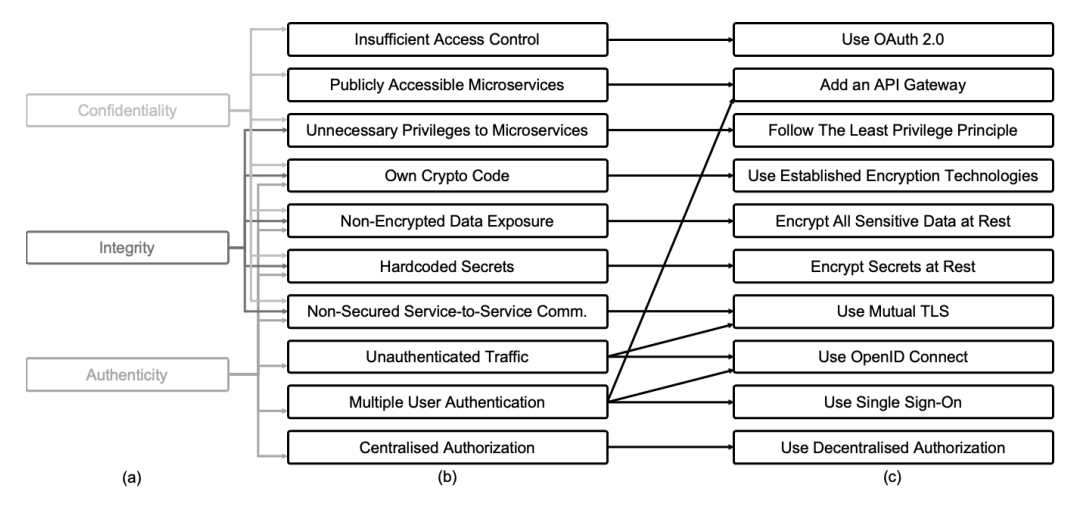

**Figure 1.** Taxonomy showing the (**a**) affected security properties, (**b**) security smells, and (**c**) refactorings for microservices [\[1\]](#page-24-0).

**Insufficient Access Control**. This smell occurs when a microservice does not enforce access control. The lack of access control may indeed compromise the *Confidentiality* of a microservice, as attackers can trick it and access data/functions that should not be accessible to them. The possible effects of *Insufficient Access Control* can be mitigated by applying the *Use OAuth 2.0* refactoring, namely, by exploiting the access-delegation framework OAuth 2.0 to control the accesses to a microservice.

**Publicly Accessible Microservices**. This smell occurs when a microservice can be invoked directly by an external client. This would require authentication to be performed on all publicly accessible microservices, always requiring users' credentials, which may compromise the application's *Confidentiality* (e.g., by exposing long-term credentials). It would also result in increasing an application's overall attack surface and in reducing its usability and maintainability. For this reason, the suggested refactoring is to *Add an API Gateway* to be used as the entry point of the application. Individual microservice APIs can then be accessed through the gateway, and authentication can be performed centrally, overall reducing the attack surface of the application and simplifying authentication-auditing tasks.

**Unnecessary Privileges to Microservices**. This smell occurs when unnecessary privileges are granted to a microservice, even if it does not need them to deliver its business functions. If this is the case, the resources of an application may become unnecessarily exposed, therefore increasing the attack surface and likelihood of compromising the application's *Confidentiality* and *Integrity*. A microservice application should rather be secured by *Following the Least Privilege Principle*, namely, by ensuring that each microservice can access only the least set of functionalities and data it needs. This would indeed help contain the effects of security attacks in which attackers obtain control of a microservice, e.g., by exploiting a software vulnerability.

**Own Crypto Code**. Microservices should be developed by avoiding the use of *Own Crypto Code*, which may compromise an application's *Confidentiality*, *Integrity*, and *Authenticity*. The use of *Own Crypto Code* may produce a false sense of security, which may be even worse than not using any encryption solution. When the *Own Crypto Code* smell occurs, the affected microservices should be refactored by *Using Established Encryption Technologies*, namely, by replacing the own crypto code with security technologies/libraries that have already been thoroughly tested.

**Non-Encrypted Data Exposure**. Microservice applications may accidentally expose sensitive data, e.g., since no encryption was used when storing them or because of security vulnerabilities in the employed protection mechanisms. The *Confidentiality* and *Integrity* of the exposed data can thus be compromised, e.g., since an attacker could acquire or modify the exposed data by obtaining unauthorised access to the application. For this reason, the recommended refactoring is to *Encrypt All Sensitive Data at Rest*, with "data at rest" intended as structured/unstructured data stored in digital form (e.g., cloud storage [\[1\]](#page-24-0)), and to decrypt such data only when it is used. Data encryption can be performed by database-management systems or by the operating system at the disk level, and it should also be applied to cached sensitive data.

**Hardcoded Secrets**. This smell occurs when secrets (e.g., API keys, client secrets, or longterm credentials) are hardcoded in the microservices' source code or deployment scripts. Secrets should also not be stored in environment variables, because logging platforms might accidentally expose them by dumping the environment. This could lead to *Confidentiality* and *Integrity* violations of the stored secrets. The suggested refactoring is to *Encrypt Secrets at Rest* by allowing only authorised services to access their corresponding secrets. This includes never storing credentials alongside applications, as well as avoiding passing secrets to a microservice by setting environment variables of its hosting container.

**Non-Secured Service-to-Service Communications**. Even if running in the same internal network, microservices should establish secure communication channels to interact with each other. When this is not the case, we have *Non-Secured Service-to-Service Communications*, which may compromise an application's *Confidentiality*, *Integrity*, and *Authenticity*. Indeed, when service communications are not secured, attackers can perform man-in-the-middle, eavesdropping, and/or tampering attacks on such communications. Development teams should rather follow a "zero-trust" approach by applying the *Use Mutual TLS* refactoring. Mutual TLS is a well-known method to secure service-to-service communications that creates a secure communication channel that features data encryption and mutual authentication, hence preventing, e.g., man-in-the-middle attacks.

**Unauthenticated Traffic**. This smell occurs when a microservice receives unauthenticated requests from external clients or other microservices of the same application. This may result in violating the application's *Authenticity*, since there is no guarantee that the exchanged data are trusted and have not been modified. The suggested refactoring is to *Use Mutual TLS* (described earlier) and to *Use OpenID Connect*, an identity layer built on top of OAuth 2.0.

**Multiple User Authentication** This smell occurs on microservice applications authenticating users through multiple different access points. Each access point can be exploited by intruders to authenticate as end-users, thus violating the *Authenticity* of the application. The suggested refactoring is to *Use Single Sign-On*, namely, a single entry point to handle user authentication. The single sign-on can be realised by also implementing the *Add an API Gateway* and *Use OpenID Connect* refactorings discussed earlier.

**Centralised Authorisation** This smell occurs when authorisation is handled by only one application component. This may result in violating the *Authenticity* of the application, since compromising such a component could lead to an attacker having full access to the application. A fine-grained, microservice-level authorisation control should rather be enforced. For this reason, the suggested refactoring is to *Use Decentralised Authorisation* by relying on access tokens (e.g., JSON Web Tokens) transmitted with each request. Tokens indeed provide a mechanism to pass digitally signed user claims or data, which enables the enactment of access control at the microservice level.

# <span id="page-3-0"></span>**3. Related Work**

Securing microservice applications is crucial [\[5\]](#page-24-4), as also witnessed by the number of recent contributions in the field. For instance, Chondamrongkul et al. [\[9\]](#page-24-8) propose a technique to automatically identify security threats in microservice applications, starting from a collection of formally defined security characteristics. Other examples are given by Schneider et al. [\[10\]](#page-24-9) and Zdun et al. [\[11\]](#page-24-10), who support checking microservice applications for security by extracting security-aware dataflow diagrams and providing KPI metrics to measure the effectiveness in securing applications, respectively. Automatically detecting the security smells proposed by Ponce et al. [\[1\]](#page-24-0) in microservice applications is, however, still an open problem [\[8\]](#page-24-7), as also witnessed by the recent review by Pinheiro et al. [\[12\]](#page-24-11). Our objective is therefore to complement the existing studies on microservices' security smells [\[1](#page-24-0)[,8\]](#page-24-7) by providing concrete techniques for their detection and a first tool for support.

At the same time, there exist methods and tools for analysing microservice applications' security that can also be used to detect other security smells, sometimes partly overlapping with those of Ponce et al. [\[1\]](#page-24-0). The closest to our proposal is perhaps the security smell detection proposed by Rahman et al. [\[13\]](#page-24-12). They propose a static analysis approach to detect smells in Infrastructure-as-Code (IaC) scripts. Their approach differs from ours in its objectives, as it aims at detecting IaC security smells, rather than microservices' security smells. The security smells detected by Rahman et al. [\[13\]](#page-24-12), however, cover two instances of microservice security smells that we also consider, viz., *Hardcoded Secrets* and *Unnecessary Privileges to Microservices*, which can be detected on the IaC scripts used to deploy a microservice application. The other microservice security smells by Ponce et al. [\[1\]](#page-24-0) cannot be detected with the method proposed by Rahman et al. [\[13\]](#page-24-12).

There also exist production-ready tools for security analysis, such as Kubesec.io [\[14\]](#page-24-13), Checkov [\[15\]](#page-24-14), Kube-bench [\[16\]](#page-24-15), Kube-hunter [\[17\]](#page-24-16), OWASP Zed Application Proxy (ZAP) [\[18\]](#page-24-17), OpenAPI-fuzzer [\[19\]](#page-24-18), and Sonarqube [\[20\]](#page-24-19), for instance. Kubesec.io [\[14\]](#page-24-13) implements a static analysis of Kubernetes configuration files, aimed at detecting known security weaknesses. More generally, Kubesec.io [\[14\]](#page-24-13) provides a priming tool to detect misconfigurations that may induce vulnerabilities for a microservice application deployed with Kubernetes.

Checkov [\[15\]](#page-24-14) is another tool based on the static analysis of deployment configuration files. It enables the detection of security weaknesses due to misconfigurations in the Kubernetes configuration files and Dockerfiles, among others. Checkov features many built-in policies, each targeting a specific known security weakness, and it provides a Python interface to support extending it with custom policies.

Kube-bench [\[16\]](#page-24-15) and Kube-hunter [\[17\]](#page-24-16) instead implement two different dynamic analyses to detect security issues in containerised applications running on some Kubernetes clusters. Kube-bench [\[16\]](#page-24-15) checks whether a running application adheres to the security guidelines defined by the Center for Internet Security [\[21\]](#page-24-20). This is carried out by inspecting the configuration of the cluster where the application is running by running Kube-bench either directly on its nodes or as a privileged pod on the cluster. Kube-hunter [\[17\]](#page-24-16) instead performs a black-box vulnerability assessment of the cluster. Kube-hunter can also run a so-called "active scan" that will try to automatically exploit the vulnerabilities found to find even more vulnerabilities to automatically create exploitation chains.

OWASP ZAP [\[18\]](#page-24-17) and OpenAPI-fuzzer [\[19\]](#page-24-18) are two other tools enacting dynamic analyses for finding the security vulnerabilities/weaknesses of running applications. They, however, differ from the above-described tools in their scope and method, focusing on the APIs of running services and enacting security testing. More precisely, OWASP ZAP [\[18\]](#page-24-17) focuses on Web and API security testing by checking for the security risks defined by the OWASP Top Ten [\[22\]](#page-24-21). OpenAPI-fuzzer [\[19\]](#page-24-18) instead exploits fuzzing to dynamically test services' APIs based on their OpenAPI specification. Even if not focusing on security only, OpenAPI-fuzzer provides a valuable supplement to security testing, thanks also to the possibility of assessing whether the implemented services' APIs conform to their corresponding specification in OpenAPI.

Finally, Sonarqube [\[20\]](#page-24-19) is a general-purpose static code analyser aimed at enforcing code quality and security. The tool supports most used programming languages and analysis techniques, and it features static-application security testing to detect weaknesses and vulnerabilities. It defines and computes many metrics to assess the quality and the security of the source code, and so-called "quality gates" can be set to enforce a specific quality level. Sonarqube distinguishes security *hotspots*, which are code areas of high interest and security impact that may not contain any weakness, and security *vulnerabilities*, which require immediate developer action. The tool can be used to check, e.g., the OWASP Top 10-related issues [\[22\]](#page-24-21) and it can be integrated into testing pipelines.

The above-listed security analysis tools provide validated solutions for identifying security vulnerabilities/weaknesses in existing applications and can be used for microservices applications too. They, however, differ from our proposed analyses and KUBEHOUND in their objectives, as we instead focus on detecting the microservices' security smells of Ponce et al. [\[1\]](#page-24-0). At the same time, the analyses enacted by the above-listed tools can be fruitfully exploited to implement the automated detection of instances of some security smells of Ponce et al. [\[1\]](#page-24-0), as we discuss in the following section.

## <span id="page-4-0"></span>**4. Detecting Security Smells in Kubernetes-Based Microservices**

We now demonstrate the possibility of automatically detecting the security smells for microservices listed by Ponce et al. [\[1\]](#page-24-0). We provide both *static* and *dynamic* analysis techniques for the purpose:

- Static analysis techniques detect security smells without running the target application, but rather by analysing the source code of an application, the Kubernetes configuration files and Dockerfiles used to deploy its microservices, or the specification of their APIs, e.g., with the OpenAPI standard [\[23\]](#page-24-22).
- Dynamic analysis techniques instead detect security smells by inspecting and communicating with an application running on a Kubernetes cluster. The cluster may be left *unmodified*, namely, used "as-is", or it may be *modified* to enact other types of analyses, provided that the applied changes are not invalidating the analysis itself (e.g., by adding monitoring probes to analyse the traffic exchanged among microservices).

To demonstrate the possibility of automatically detecting the security smells of Ponce et al. [\[1\]](#page-24-0), we hereafter introduce techniques enabling the detection of instances of such smells in microservice applications deployed with Kubernetes, the de facto standard

for microservice orchestration [\[5\]](#page-24-4). The presented techniques are also designed to enable the reuse of existing security analysis tools (such as those recapped in Section [3\)](#page-3-0) when possible.

For readability reasons, we separately demonstrate the detectability of each security smell. Namely, for each security smell, we introduce a set of analysis techniques named for the smell instance that they detect in Kubernetes-deployed microservice applications.

# <span id="page-5-0"></span>*4.1. Insufficient Access Control*

We consider three different instances of the *Insufficient Access Control* smell, for which we hereafter introduce three different detection techniques. The detected instances are distinguished based on whether they affect the specification of the microservice's API, their actual implementations, or their deployment in Kubernetes. In the first two cases, we take the OpenAPI standard [\[23\]](#page-24-22) as a reference to specify microservices' API. When analysing the OpenAPI specification of microservices' API, we assume their actual implementation to align to that specified, as possible divergences can be automatically detected with existing techniques [\[24\]](#page-24-23).

**Insufficient Access Control in API Specifications**. This technique enables the detection of an instance of the *Insufficient Access Control* smell by statically analysing the OpenAPI specification of microservices' APIs. This can be accomplished by identifying specific endpoints or even whole services that are not performing authorisation, according to their OpenAPI specification. The OpenAPI standard indeed allows specifying the authorisation scheme enacted by each endpoint of a microservice's API by specifying a security field, which links to a securityScheme. The latter specifies the actual authorisation scheme enforced by the endpoint, which spans from passing the username and password passed through HTTP headers, to more elaborate schemes exploiting API keys, OAuth2, or OpenId Connect [\[23\]](#page-24-22). The actual implementation of this analysis technique must take into consideration that the authentication endpoint itself does not by design have a security scheme associated with it. In addition, there could be some endpoints that are by design accessible without any authentication (e.g., to provide pre-authentication functionality).

**Insufficient Access Control in Services' Implementations**. This technique enables the detection of an instance of the *Insufficient Access Control* smell by dynamically analysing microservices' APIs, and more precisely by enacting automated API security testing. To ensure that the services perform correct access control, it is not enough to check their API specification, because the services' implementation may not fully adhere to their specification. Some form of dynamic testing is thus required to test the correctness of the authorisation implementation. This analysis does not require the modification of the cluster's structure, since it can be performed by deploying a testing pod in the cluster that calls an application's microservices and checks their response to detect possible anomalies. The testing pod can be implemented in two ways: if an OpenAPI specification is given, then OpenAPI-fuzzer [\[19\]](#page-24-18) can be employed to check the compliance of the services' implementation with their specifications. Otherwise, OWASP ZAP can be used to detect broken access control in the services' APIs [\[18\]](#page-24-17).

**Insufficient Access Control to the Kubernetes API**. This technique enables the detection of an instance of the *Insufficient Access Control* smell affecting the Kubernetes control plane by dynamically interacting with it. The Kubernetes API should indeed be configured with proper authentication and authorisation configurations, since leaving the API unprotected could lead to compromising the Kubernetes control plane, which would give an attacker full control of the deployed application. Development teams should also set up proper user/service accounts, configured with the fewest privileges to limit the risk of unauthorised access to the Kubernetes API with full privileges [\[25\]](#page-24-24). A tool that can be used to check whether this is the case is Kube-hunter [\[17\]](#page-24-16), which ensures that the Kubernetes API is secured and has proper access control configured.

## <span id="page-6-2"></span>*4.2. Publicly Accessible Microservices*

We consider three different instances of the *Publicly Accessible Microservices* smell, for which we hereafter introduce three different detection techniques. The techniques are distinguished based on whether they detect smell instances by statically analysing the Kubernetes configuration files or by dynamically interacting with a running Kubernetes deployment. Extra care has to be taken in this case, as some services could be intentionally exposed by application developers, e.g., API gateways. The actual implementation of the introduced analyses should therefore enable developers to specify this information to filter out intentionally exposed services.

**Exposed Kubernetes Services Using Service Type**. This technique enables the detection of an instance of the *Publicly Accessible Microservices* smell by statically analysing the configuration files specifying an application's deployment in Kubernetes. In particular, for each microservice in an application, the analysis statically checks whether its deployment configuration is set to be publicly accessible. Namely, the analysis checks whether the microservice is exposed through Kubernetes Service objects of type LoadBalancer and NodePort [\[26\]](#page-24-25) or by using Ingress objects [\[27\]](#page-24-26).

**Exposed Kubernetes Services Using External-IP Field**. This technique enables the detection of an instance of the *Publicly Accessible Microservices* smell by dynamically analysing the metadata assigned by Kubernetes to running microservices. Kubernetes indeed associates all running services with a Cluster-IP, that is, an IP address to reach the service from within the internal cluster network. Publicly exposed services are also assigned an External-IP address. This analysis hence retrieves the information about all services and whether they are assigned an External-IP in their metadata.

Listing [1](#page-6-0) gives an example of how this information can be retrieved using the command kubectl. The output in the figure shows the Kubernetes services running on the cluster, with two of them publicly accessible by external clients. While this may be intentional for the application's gateway, the same may not be the case for service2. The latter may indeed be an internal microservice whose misconfiguration resulted in unintentionally exposing it.

<span id="page-6-0"></span>**Listing 1.** Example of output returned by kubectl, simplifed for readability reasons.

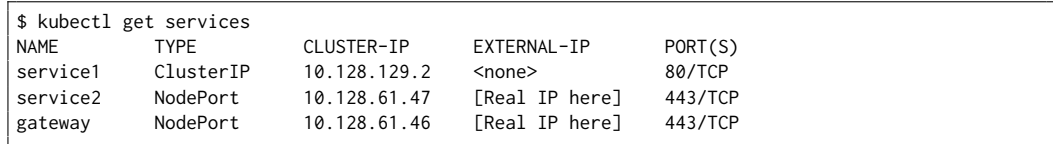

**Exposed Kubernetes Services Using Port Scanning**. This technique enables the detection of an instance of the *Publicly Accessible Microservices* smell dynamically. This is performed by running port scanning [\[28\]](#page-24-27), a technique that allows probing a host in order to find services listening on specific ports. The industry-standard tool that implements this technique is Nmap [\[29\]](#page-25-0), which can also enumerate the exposed services, e.g., by returning the name of the running service. Other existing security-analysis tools, e.g., Kube-hunter [\[17\]](#page-24-16), also perform port-scanning techniques to search for exposed services.

## <span id="page-6-1"></span>*4.3. Unnecessary Privileges to Microservices*

We consider two different instances of the *Unnecessary Privileges to Microservices* smell, for which we hereafter introduce two different detection techniques. The detected instances are distinguished based on whether they are detected by analysing the privileges assigned to the pods in Kubernetes configuration files or by checking the network policies.

**Unnecessary Privileges to Kubernetes Pods**. This technique enables the detection of an instance of the *Unnecessary Privileges to Microservices* by statically analysing the configuration files specifying an application's deployment in Kubernetes. The analysis checks the privileges of the cluster's pods by parsing the Kubernetes configuration files specifying them. Kubernetes allows developers to configure each pod with some associated privileges, e.g., through the securityContext field, which describes the security properties that a deployed pod should have (Listing [2\)](#page-7-0). This field can be given for each pod or each container in a pod, enabling a more granular privilege specification. The properties specified include, e.g., if the service should run as privileged or unprivileged, its access control to files using User ID and Group ID, and its Linux capabilities. A proper setting of the securityContext field can thus help achieve minimal privileges for a microservice at the level of the Kubernetes pod used to deploy it [\[30\]](#page-25-1). Implementations of this analysis should ensure that the service is running as a non-privileged user, the application has minimal capabilities, and the host network namespace is invisible to the service.

<span id="page-7-0"></span>**Listing 2.** Example configuration of securityContext.

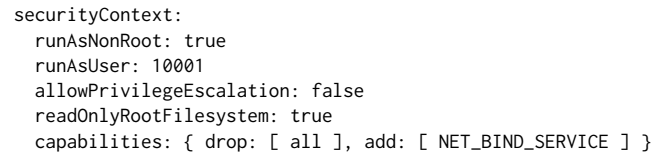

Moreover, the proper configuration of service accounts should be taken into careful consideration. If this is not carried out, an attacker that obtained unauthorised access to a pod's file system, e.g., by exploiting a software vulnerability, may also be able to escalate their privileges by gaining access to the Kubernetes API. Service accounts offer a solution to try to mitigate the impact of this occurrence by offering the pods a token to access the Kubernetes API, if needed, and with limited privileges [\[31\]](#page-25-2). The described analysis is implemented and validated in two existing tools, viz., Kubesec.io [\[14\]](#page-24-13) and Checkov [\[15\]](#page-24-14).

**Misconfigured Network Policies**. This technique enables the detection of an instance of the *Unnecessary Privileges to Microservices* smell by dynamically checking whether each service can communicate only with the services it is supposed to. In Kubernetes, developers can configure network policies. These are often used in combination with Kubernetes namespaces to create groups of microservices that can communicate with each other, but not with other entities [\[32\]](#page-25-3). This enables creating pods with the fewest privileges possible, as they can access only the services/resources they require to provide their functionality. The tool Kube-bench [\[16\]](#page-24-15) can be used to dynamically check such network policies.

# *4.4. Own Crypto Code*

We consider two different instances of the *Own Crypto Code* smell, for which we hereafter propose two different detection techniques. The detection techniques are distinguished based on whether they search for the occurrence of cryptographic primitives [\(https://csrc.nist.gov/glossary/term/cryptographic\\_primitive,](https://csrc.nist.gov/glossary/term/cryptographic_primitive) accessed on 26 June 2023) or suspicious cryptographic names.

**Usage of Cryptographic Primitives**. This technique enables the detection an instance of the *Own Crypto Code* smell by statically analysing the microservice's source code to detect the use of cryptographic primitives, e.g., AES or RSA. The usage of such primitives could be a symptom of a custom cryptography solution being re-implemented, instead of reusing established and trusted high-level solutions. One such detection of primitive cryptographic function calls can be enacted using the tool Sonarqube [\[20\]](#page-24-19), which tags as a "hotspot" any invocation of cryptographic primitives. This is not to be confused with the usage of weak and outdated cryptographic systems (e.g., the DES cryptosystem), which is considered by Sonarqube a security vulnerability.

**Suspicious Cryptographic Names**. This technique enables the detection of an instance of the *Own Crypto Code* smell by statically analysing the microservice's source code to detect suspicious cryptographic names used therein, e.g., RSA, IV, or AES, which could suggest some customised cryptographic implementation. This of course does not mean that the

code performs custom cryptography computation, but it at least informs the developers that the naming of the function could be misleading.

## *4.5. Non-Encrypted Data Exposure*

We consider a possible instance of the *Non-Encrypted Data Exposure* smell, which occurs when data-at-rest encryption is not enabled in data stores. We therefore introduce the following analysis to detect one such smell instance.

**Data-at-Rest Encryption Not Enabled in DBMSs**. This technique enables the detection of an instance of the *Non-Encrypted Data Exposure* smell by statically analysing the configuration files of database management systems (DBMSs). The analysis aims at determining whether encryption-at-rest of data is enabled in a DBMS by inspecting its Kubernetes configuration files, Dockerfiles, or custom configuration files. Such a static analysis can be implemented by suitably configuring the static analysis featured by Checkov [\[15\]](#page-24-14) to detect whether data encryption is enforced by the configuration files of the most widely used DBMSs (e.g., MongoDB, MySQL, PostgreSQL, or Redis). This analysis could be extended to work with other DBMSs not yet supported by Checkov.

# <span id="page-8-1"></span>*4.6. Hardcoded Secrets*

We consider three different instances of the *Hardcoded Secrets* smell, for which we hereafter introduce three different detection techniques. The introduced techniques are distinguished based on whether the secrets are hardcoded in Kubernetes configuration files, Dockerfiles and source code, or in containers' environment variables.

**Hardcoded Unencrypted Kubernetes Secrets**. This technique enables the detection of an instance of the *Hardcoded Secrets* smell by statically analysing the configuration files specifying an application's deployment in Kubernetes and by looking for unencrypted secrets written therein. As stated in the official documentation, Kubernetes secrets are by default stored unencrypted, typically represented in base64 encoding, which can be decoded to recover the original secret [\[33\]](#page-25-4). Listing [3](#page-8-0) shows an example of an unencrypted Kubernetes secret in which one can readily recover the username "admin" and password "password" by decoding the data fields. The tool Checkov [\[15\]](#page-24-14) can statically detect unencrypted Kubernetes secrets in order to enforce encryption-at-rest of secrets.

<span id="page-8-0"></span>**Listing 3.** Example of an unencrypted Kubernetes secret.

```
apiVersion: v1
data: { username: YWRtaW4=, password: cGFzc3dvcmQ= }
kind: Secret
type: Opaque
metadata: { ... }
```
**Hardcoded Secrets in Dockerfiles and Source Code**. This technique enables the detection of an instance of the *Hardcoded Secrets* smell by statically looking for hardcoded secrets in the Dockerfiles and source code of the microservices forming an application. Since it is not obvious whether secrets are stored, we can employ different techniques to find them. For instance, we can define heuristics on the names of constants (e.g., "user", "password", "pwd", etc.), match the file's content against regular expressions that represent known secrets formats (e.g., AWS API keys format), or use entropy-based approaches. This analysis technique is very common among existing tools' implementations, and it is performed in both Checkov [\[15\]](#page-24-14) and Sonarqube [\[20\]](#page-24-19).

**Hardcoded Secrets in Containers' Environment**. This technique enables the detection of an instance of the *Hardcoded Secrets* smell by dynamically inspecting the containers running an application's microservices. The analysis looks for hardcoded secrets within the environment variables of such containers. The environment variables can be retrieved from the containers running in the cluster's pods by exploiting the Kubernetes API with the command

\$ kubectl exec [pod\_name] --env.

Alternative approaches may exploit the docker inspect command, which also allows the inspection of the environment variables set for a running container. The retrieved environment variables are then checked to detect *Hardcoded Secrets* using the same heuristics as those described for the *Hardcoded Secrets in Dockerfiles and Source Code* analysis.

#### <span id="page-9-1"></span>*4.7. Non-Secured Service-to-Service Communications*

We consider one possible instance of the *Non-Secured Service-to-Service Communications* smell, which can be detected with the analysis introduced hereafter.

**Unencrypted Pod-to-Pod Traffic**. This technique enables the detection of an instance of the *Non-Secured Service-to-Service Communications* smell by dynamically analysing the traffic exchanged among the pods used to deploy an application's microservices. The objective of the analysis is indeed to detect unencrypted traffic that is exchanged among such pods. This analysis requires the modification of the cluster by deploying network probes to record the traffic exchanged among the microservices forming the deployed application. The captured packets are then analysed to ensure that all the traffic is encrypted, reporting the cases in which packets are exchanged by exploiting unencrypted communication protocols, such as HTTP or HTTP2, for instance.

### <span id="page-9-0"></span>*4.8. Unauthenticated Traffic*

We consider one possible instance of the *Unauthenticated Traffic* smell, which can be detected by looking for user context drops in internal requests.

**User Context Drop in Internal Requests**. This technique enables the detection of an instance of the *Unauthenticated Traffic* smell by dynamically analysing the distributed traces of microservice interactions to detect a drop in user context in such traces. In microservice applications, there is the need to share the calling user context among the microservices, which is used to propagate user claims in a decentralised manner and to ensure the authenticity of requests. Typically, this is achieved by propagating a signed token (often a JSON Web Token) to each involved service. Such a service can then verify the signature and enact access control based on the user claims contained in the token.

The analysis makes individual requests to the target application and, by exploiting network probes in the cluster, traces the call graph of the request. The user context drop occurs if, at some point in the call graph, requests do not have the user context token anymore. This is an instance of the *Unauthenticated Traffic* smell, since (starting from the service that dropped the user context) requests are no longer authenticated.

# <span id="page-9-2"></span>*4.9. Multiple User Authentication*

We consider three different instances of the *Multiple User Authentication* smell, for which we hereafter introduce three different detection techniques. The techniques enable the detection of such smell instances in the OpenAPI specification of microservices' APIs or by interacting with token-emission endpoints.

**Multiple Authentication Endpoints in Services' API specifications**. This technique enables the detection of an instance of the *Multiple User Authentication* smell by statically analysing the specification of the microservices' APIs in the OpenAPI standard [\[23\]](#page-24-22). The analysis detects multiple endpoints that enact user authentication, as per the specifications in the security field in the OpenAPI specification (described in Section [4.1\)](#page-5-0). If the analysis detects multiple endpoints secured through HTTP basic authorisation (i.e., username and password), it considers this as an instance of the *Multiple User Authentication* smell.

**Suspicious Authentication Endpoints and Parameters**. This technique also enables the detection of an instance of the *Multiple User Authentication* smell by statically analysing the specification of the microservices' APIs in the OpenAPI standard [\[23\]](#page-24-22). The analysis, however, focuses on identifying, from the OpenAPI specification of the microservices, endpoints with suspicious names and parameters that would suggest that such endpoints are performing authentication. These endpoint names can be things such as /auth or

/login, and parameter names can be things such as username or password. The *Multiple User Authentication* smell is detected if there are multiple such endpoints in an application.

**Multiple Access Token Emission Endpoints**. This technique enables the detection of an instance of the *Multiple User Authentication* smell by dynamically looking for multiple endpoints that emit an access token back to the user. The emission of a token is common practice for standard authentication methods such as OAuth2 and OpenID Connect. Following the single-sign-on pattern, there should be only one endpoint that can emit such tokens. Therefore, this dynamic analysis can make requests to the application and analyse the responses to detect if they contain an access token. If we detect multiple endpoints emitting an access token, we have an instance of the *Multiple User Authentication* smell.

# *4.10. Centralised Authorisation*

Instances of the *Centralised Authorisation* smell can be detected with the *User Context Drop in internal requests* analysis described in Section [4.8.](#page-9-0) Indeed, if authorisation is performed only at the edge of the application, the user context will not be propagated through the internal services, which can be interpreted as a user context drop by the gateway. Instances of the *Centralised Authorisation* smell can also be detected by using the *Insufficient access control in Services' APIs* analysis described in Section [4.1,](#page-5-0) detecting missing authorisation in the internal services' APIs. We here identify another possible instance of the *Centralised Authorisation* smell, for which we provide the following detection technique.

**Central Request Point**. This technique enables the detection of an instance of the *Centralised Authorisation* smell by dynamically checking whether there exists a single microservice that is invoked for each request made to an application. *Centralised Authorisation* indeed also occurs if the application is using a single microservice to perform authorisation. The analysis could make requests to the application and then, for each one of them, we inspect the call graph of the internal services. If there is one service that is always called (other than the edge service, which will likely be the API gateway) we can suspect that it is performing authorisation. As with the *User Context Drop in internal requests* analysis (Section [4.8\)](#page-9-0), this analysis requires modification of the cluster by inserting network probes and enabling access to the network packet content.

#### *4.11. Summary*

Table [1](#page-11-1) recaps the techniques introduced in the previous sections to enable automatic detection of instances of the microservice security smells of Ponce et al. [\[1\]](#page-24-0).

The table associates each analysis technique with its type and its needed inputs. It hence distinguishes the static analysis techniques processing the application's source code, deployment files, or OpenAPI specification from the dynamic analysis techniques interacting with a modified/unmodified cluster where the application is running. Table [1](#page-11-1) also indicates the security smells that can be detected with each analysis technique and the existing tools that can be used to implement such techniques, if any.

The analyses listed in Table [1](#page-11-1) provide examples of techniques enabling the detection of different instances of the microservices' security smells of Ponce et al. [\[1\]](#page-24-0) to demonstrate that their detection can be automated. At the same time, being examples, such analysis techniques are not intended to comprehensively cover all the possible instances of such smells. For instance, we consider the OpenAPI standard for microservices' API specifications, if available, but APIs might be specified in different formats and therefore require different analysis techniques. For future work, we plan to expand the set of analysis techniques enabling the automatic detection of instances of the microservices' security smells, with the ultimate goal of enabling a more comprehensive and effective detection of microservice security smells. This is one of the main reasons behind developing an extensible tool for microservice smell detection, like the one we introduce in the following section.

 $\overline{a}$ 

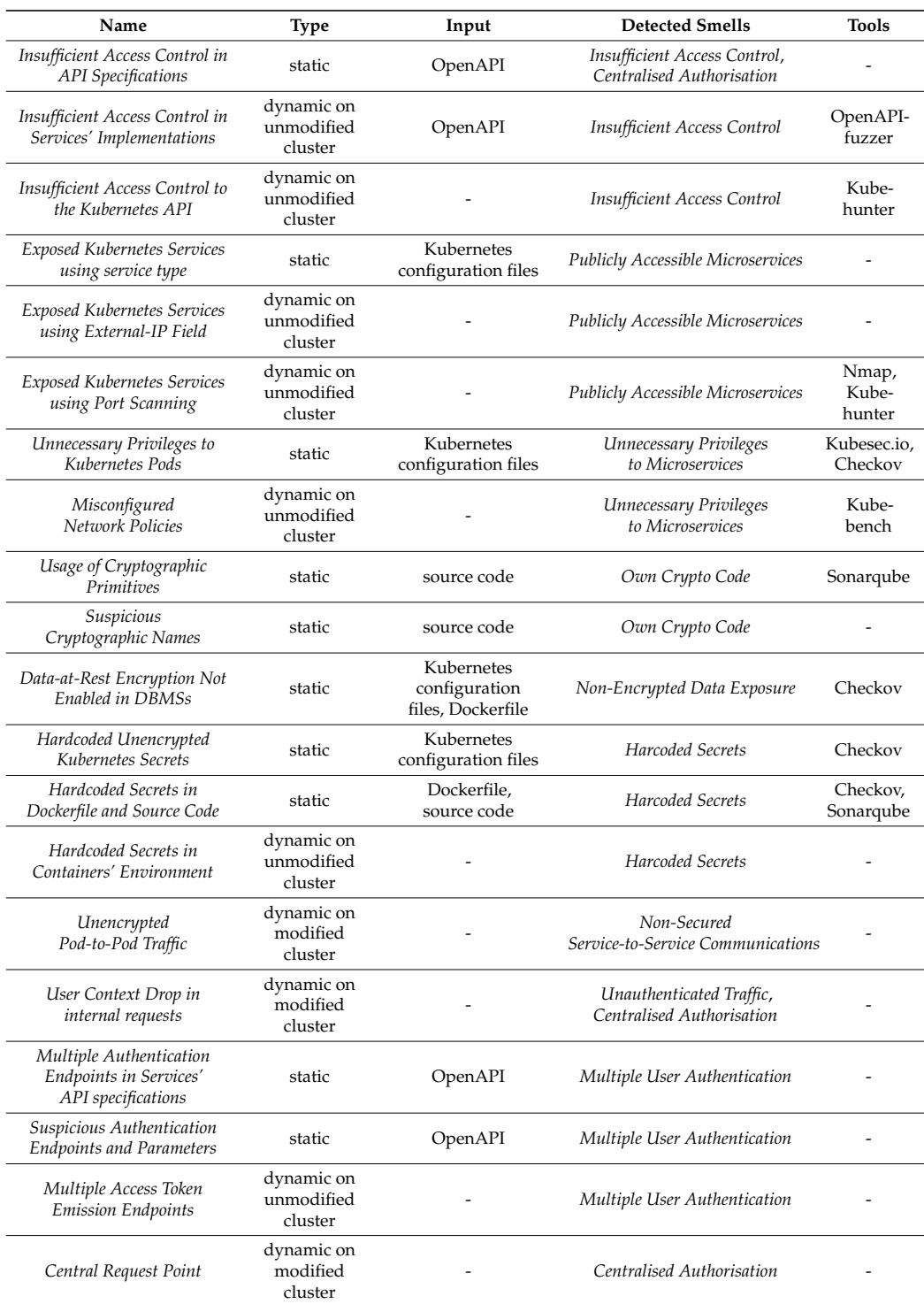

<span id="page-11-1"></span>**Table 1.** Analyses to automatically detect microservices' security smells.

# <span id="page-11-0"></span>**5. An Extensible Tool for Detecting Microservices' Security Smells**

We hereafter introduce KUBEHOUND, a prototype tool for automatically detecting security smells in microservice applications. More precisely, after describing the extensible architecture of KUBEHOUND (Section [5.1\)](#page-12-0), we present its prototypical implementation (Section [5.2\)](#page-13-0) and that of the six smell-detection techniques it already features (Section [5.3\)](#page-14-0).

# <span id="page-12-0"></span>*5.1. Architecture of KubeHound*

The main goal of KUBEHOUND is to enable automation of the detection of the microservices' security smells of Ponce et al. [\[1\]](#page-24-0) by running analysis techniques such as those outlined in Section [4.](#page-4-0) KUBEHOUND therefore takes as input the Kubernetes configuration files and Dockerfiles specifying the target application deployment and a configuration file specifying where to retrieve the microservices' source code and their API specifications in the OpenAPI standard, when available. The Kubernetes cluster to which it connects to run dynamic smell-detection techniques is instead automatically retrieved from the KUBECONFIG variable specified in the environment where KUBEHOUND is running.

KUBEHOUND then processes the above-listed inputs by running the featured smelldetection techniques. In this perspective, with the examples of possibly analysis techniques outlined in Section [4,](#page-4-0) a main requirement of KUBEHOUND is *extensibility*, to enable a more comprehensive coverage of the possible instances of already-known security smells [\[1\]](#page-24-0), as well as to enable the incorporation of newly discovered security smells, if any. Newly implemented analysis techniques must be easily pluggable into KUBEHOUND, and it must be possible to implement them by reusing or integrating with existing security-analysis tools (as illustrated for some of the analysis techniques in Section [4\)](#page-4-0).

To realise the required extensibility, we designed KUBEHOUND with the *Plugin Architecture* [\[34\]](#page-25-5) in Figure [2.](#page-12-1) KUBEHOUND is composed of three core components, viz., Hound, Frontend, and Scheduler, and a set of analysis plugins, viz.,  $A_1, A_3, \ldots A_n$ . Each analysis plugin is responsible for implementing one or more techniques for detecting instances of microservices' security smells. In general, analyses should be specific to a given instance of a security smell, as the overall detection capabilities of KUBEHOUND are derived from combining the results of all featured analyses.

<span id="page-12-1"></span>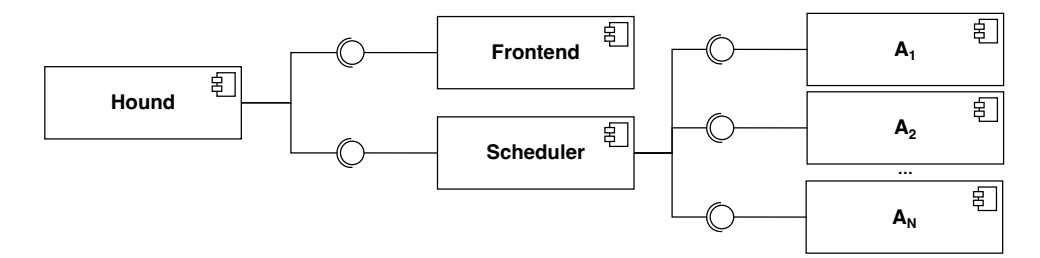

**Figure 2.** Architecture of KUBEHOUND, modelled as a UML component diagram [\[35\]](#page-25-6).

The core components are instead responsible for acquiring the configuration files specifying an application deployment, parsing them, scheduling the analysis plugins implementing the featured smell-detection techniques, and collecting their results. More precisely, Hound takes the input files and orchestrates the smell detection on the microservice application specified therein. It first passes the input files to the Frontend, which is responsible for application data acquisition and parsing. Frontend then returns to Hound a collection of application objects, each representing a resource in the application's sources, together with some metadata about them. The application objects and metadata are then passed to the Scheduler, which is responsible for invoking the plugins to run the analyses they implement, as well as for collecting and suitably merging their results. The merged results are then returned to Hound, which displays them to the end-user.

Each analysis plugin complies with a given interface, which includes the properties it should expose, e.g., the name, the description, and the required application objects. The Scheduler exploits such properties to prepare the input to each analysis and call them accordingly using the plugin interface. KUBEHOUND's Scheduler follows a "best effort" approach, meaning that it invokes a plugin only if the required inputs were provided by the end-user. If this is not the case, the plugin's execution is skipped, as the analysis technique it implements cannot be performed. As a result, KUBEHOUND always performs the largest possible subset of smell-detection techniques it can, given the inputs provided by the end-user. This has two advantages. On the one hand, it enables the development

of plugins without making assumptions about the structure and/or technologies of the microservice application they will analyse. On the other hand, it enables end-users to provide only what they wish to be analysed, e.g., enabling KUBEHOUND to work if the source code of some microservices is not available or if the users do not wish KUBEHOUND to interact with the Kubernetes cluster where an application is running.

# <span id="page-13-0"></span>*5.2. Implementation of KubeHound*

KUBEHOUND is open-source and publicly available on GitHub [\(https://github.com/](https://github.com/di-unipi-socc/kube-hound) [di-unipi-socc/kube-hound,](https://github.com/di-unipi-socc/kube-hound) accessed on 26 June 2023). A snapshot of the current version of the tool is also stored on Software Heritage at [https://archive.softwareheritage.org/](https://archive.softwareheritage.org/browse/origin/directory/?origin_url=https://github.com/di-unipi-socc/kube-hound) [browse/origin/directory/?origin\\_url=https://github.com/di-unipi-socc/kube-hound,](https://archive.softwareheritage.org/browse/origin/directory/?origin_url=https://github.com/di-unipi-socc/kube-hound) accessed on 26 June 2023). It is implemented in Python, and this is mainly motivated by the fact that Python already features a rich ecosystem of libraries, including those to process/interact with Docker and Kubernetes [\[36\]](#page-25-7).

**Input Configuration File**. KUBEHOUND takes as input a YAML configuration file structured in four main YAML objects, viz., repositories, deployment, services, and properties, as shown in Listing [4.](#page-13-1)

- The object repositories provides a list of named repositories storing the deployment configuration files and source code of the target microservice application. The listed repositories can be local folders or remote git repositories, which will be cloned locally by KUBEHOUND when starting to analyse the target application. The need to organise the application source in multiple logical repositories comes from the fact that many microservice applications are developed in a "one repository per microservice" fashion, so tracking the different sources for different microservices' files requires an additional layer of abstraction.
- The object deployment indicates the repository where the configuration files specifying the target application deployment is found by also supporting regular expressions to match all deployment configuration files. Currently, only kubernetes configuration files are supported, but the syntax is intended to allow for extending the support to other deployment frameworks.
- The object services lists all the microservices forming the target application by associating them with the paths to their related configuration files, source code, and the specification of their APIs in OpenAPI, if available.
- The object properties provides a list of claimed properties for the services, which can be used by KUBEHOUND to ignore some detected smells to reduce the amount of false positive reports. Currently, two properties are supported, viz., external, to indicate that a service is intentionally exposed to external clients, and performsAuthentication, to indicate that a service is known to perform authentication.

KUBEHOUND will ignore any missing field in the configuration file, and it will apply a "best effort" approach to provide meaningful results out of the provided resources.

**Application Acquisition and Parsing**. The repositories described in the configuration files are first acquired and parsed by KUBEHOUND. For local folders, the acquisition phase is not present, while remote git repositories are cloned locally in the current working directory. If a folder with the same name already exists, KUBEHOUND will try to detect if it is a git repository and will perform a pull command to fetch the latest version of the repository. This provides a mechanism to avoid always downloading the full application on each run of the tool, which can be costly for large code bases.

<span id="page-13-1"></span>Once all the files are gathered, KUBEHOUND will perform the parsing of the application, which means taking the application files and turning them into a collection of application objects. An application object is an object that represents any resource in the application. They have three main fields: type, path, and data. type specifies the type of object (viz., kubernetes\_config, dockerfile, or openapi), path specifies the path of the corresponding application file, while data specifies optional metadata of the object.

**Listing 4.** Example of input configuration file for KUBEHOUND, with some repositories/services omitted for readability reasons.

```
repositories:
 main: { git: https://github.com/microservices-demo/microservices-demo.git }
 front-end: { git: https://github.com/microservices-demo/front-end.git }
 shipping: { git: https://github.com/microservices-demo/shipping.git }
  ...
deployment:
 kubernetes: { repository: main, glob: deploy/kubernetes/manifests/*.yaml }
services:
 - { name: front-end, image: weaveworksdemos/front-end:0.3.12, repository: front-end,
    dockerfile: Dockerfile }
  - { name: shipping, image: weaveworksdemos/shipping:0.4.8, repository: shipping, dockerfile:
    docker/shipping/Dockerfile }
  ...
properties:
 front-end: { external: true }
```
For Dockerfiles and OpenAPI specifications, application objects map one-to-one to a particular file. For Kubernetes configuration files, instead, multiple application objects can be generated from the same file, one for each YAML document. KUBEHOUND will also put in the data object the claimed properties specified in the configuration file. KUBEHOUND will also follow a "best effort" approach for application parsing, so if there are missing resources or no metadata available for a given object, it will simply be ignored.

**Analysis Scheduling and Results**. The Scheduler component prepares the inputs for all the available analyses, runs them, and collects their results. For this to happen, analysis techniques must be implemented as Python classes extending the existing StaticAnalysis or DynamicAnalysis classes, as exemplified in Listing [5.](#page-15-0) The analyses expose some parameters through class variables, such as their name or their description, and implement their functionality through the run\_analysis method. They also expose the input\_types variable, which specifies the types of input this analysis requires. Any particular analysis is called only if there is at least one available object of the required types, passing them as a list of application objects to the run\_analysis method. Custom analyses can be added to the scheduler using the register\_analysis method (as shown in Listing [5\)](#page-15-0).

Each analysis is expected to complete in a finite time, and this is particularly important for dynamic analyses needing to run for longer periods, e.g., to first monitor and then analyse the traffic exchanged among deployed microservices (as described in Section [4.7\)](#page-9-1). Upon completion, the analysis returns a list of results, represented as Python objects. The results returned by all the run analysis plugins are collected together by the Scheduler, and they are suitably merged to compute the union of all detected smell instances. KUBEHOUND then returns the merged results as the output of the overall analysis by streamlining them to a JSON representation.

### <span id="page-14-0"></span>*5.3. Implementation of Selected Analyses*

We hereby illustrate the implementation of six of the analysis techniques described in Section [4,](#page-4-0) which come as built-in plugins in KUBEHOUND. The selection of which analysis plugins to present was mainly aimed at showcasing the different types of techniques, while also demonstrating the possibility of implementing them by integrating them with existing analysis tools. For static analysis techniques, we present the plugins implementing the detection of *Insufficient Access Control in API Specifications* and *Multiple Authentication Endpoints in Services' API Specifications*, both analyzing the OpenAPI specifications. We also present the detection of *Unnecessary Privileges to Kubernetes Pods*, which we realised by integrating the tool Kubesec.io [\[14\]](#page-24-13). For dynamic analysis techniques, instead, we present the detection of *Hardcoded Secrets in Containers' Environment* and the detection of *Exposed Kubernetes Services using External-IP Field*, both of which are custom dynamic techniques

applied to an unmodified cluster. We also present the plugin implementing the detection of *Unencrypted Pod-to-Pod Traffic*, which exploits network probes, hence being a dynamic technique applied to a modified cluster.

<span id="page-15-0"></span>**Listing 5.** Example of Python script running KUBEHOUND with an additional custom analysis (lines 14–27). The custom analysis is a static analysis called HelloWorldAnalysis (line 1), and it inputs the Kubernetes configuration files and Dockerfiles of the target application (line 6). When invoked, it prints the string "Hello, World!" and returns an empty list of detected smells (lines 8–12).

```
# create a new static analysis that prints Hello, World!
  2 class HelloWorldAnalysis(StaticAnalysis):
      analysis_id = "hello_world"
 4 analysis_name = "Hello World Analysis"
 |5| analysis_description = "This analysis prints Hello, World!"
      6 input_types = ["kubernetes_config", "dockerfile"]
 7
      def run_analysis(self, input_objects: Mapping[str, List[ApplicationObject]])\
              9 -> List[AnalysisResult]:
           # actual analysis code goes here
          print('Hello, World!')
          return []
13
14 \nparallel # instantiate the Hound object and set the configuration path
  hound = Hound(Path("test files/mock-application/"))
  16 hound.set_config_path(Path("test_files/mock-application/mock-config.yaml"))
17
  # acquire and parse the application
  hound.aquire_application()
  hound.parse_application()
\overline{2}22 \times 4 register HelloWorldAnalysis to the scheduler
23 hound.register_analysis(HelloWorldAnalysis)
24
25 \# run the analyses and show the results
  hound.run_analyses()
  hound.show_results()
```
**Insufficient Access Control in API Specifications**. We implemented the *Insufficient Access Control in API Specifications Analysis* (Section [4.1\)](#page-5-0) as a plugin to KUBEHOUNDto enable it to detect insufficient access control using the services' OpenAPI specifications [\(https://github.](https://github.com/di-unipi-socc/kube-hound/blob/master/kube_hound/builtin_analyses/insufficient_access_control_openapi.py) [com/di-unipi-socc/kube-hound/blob/master/kube\\_hound/builtin\\_analyses/insufficient\\_](https://github.com/di-unipi-socc/kube-hound/blob/master/kube_hound/builtin_analyses/insufficient_access_control_openapi.py) [access\\_control\\_openapi.py,](https://github.com/di-unipi-socc/kube-hound/blob/master/kube_hound/builtin_analyses/insufficient_access_control_openapi.py) accessed on 26 June 2023). The plugin works with the 3.1.0 version of the OpenAPI specification [\[23\]](#page-24-22), which allows it to describe security properties for endpoints, as shown in Listing [6.](#page-15-1) The plugin receives as input OpenAPI documents and starts by parsing them and searching the securitySchemes field, which describes all the security schemes used by the API. Then, the plugin tries to find a global security field, if any, and for each API endpoint, the associated security field. Based on the service's claimed properties, the plugin reports the security smells based on the following rules:

- If no SecuritySchemes is specified or, for some endpoint, no security field is specified, a corresponding instance of the *Insufficient Access Control* smell is reported.
- If this is the case, and if the input configuration file is not indicating that the service is external nor that it performsAuthentication, then an instance of the *Centralised Authorisation* smell is also reported.

<span id="page-15-1"></span>**Listing 6.** Example of OpenAPI specification that describes a security scheme using HTTP bearer (i.e., externalAPIKey), which secures the POST method of the /foo path.

```
openapi: 3.0.0
paths:
 /foo: { post: ..., security: [ externalAPIKey: [] ] }
components:
 securitySchemes: { externalAPIKey: { type: http, scheme: bearer } }
```
**Multiple Authentication Endpoints in Services' API Specifications**. KUBEHOUND features a plugin implementing the method described in Section [4.9,](#page-9-2) which we implemented to enable the detection of multiple user authentication endpoints based on the services' OpenAPI specifications. The implemented plugin inputs the OpenAPI specification of the APIs of the target application's microservices, and it starts by parsing them and retrieving their

security properties. If multiple endpoints are recognised as using HTTP basic authentication (i.e., username- and password-based), the plugin reports an instance of the *Multiple User Authentication* smell. Services that have a corresponding performsAuthentication property set in the input configuration file are ignored by this plugin, since they are supposed by design to perform user authentication.

**Unnecessary Privileges to Kubernetes Pods with Kubesec.io**. We implemented the method described in Section [4.3](#page-6-1) as a plugin of KUBEHOUND to enable the detection of unnecessary privileges to Kubernetes pods [\(https://github.com/di-unipi-socc/kube](https://github.com/di-unipi-socc/kube-hound/blob/master/kube_hound/builtin_analyses/unnecessary_privileges_pods.py)[hound/blob/master/kube\\_hound/builtin\\_analyses/unnecessary\\_privileges\\_pods.py,](https://github.com/di-unipi-socc/kube-hound/blob/master/kube_hound/builtin_analyses/unnecessary_privileges_pods.py) accessed on 26 June 2023). To accomplish this, the implemented plugin integrates with the tool Kubesec.io [\[14\]](#page-24-13) to perform such an analysis. Kubesec.io indeed employs a suite of test cases to check for minimum privileges in Kubernetes pod configuration files, and it comes as a Docker image on DockerHub, which we can directly pull and execute. Docker will take care of fetching (if not already present on the local machine) the Kubesec.io image, hence favouring the distribution and packaging of KUBEHOUND. To interact with the Docker daemon, the plugin uses the Docker Python library, which exposes an API to interact with Docker containers [\[36\]](#page-25-7). This plugin thus starts Kubesec.io in a Docker container, which starts a web server that exposes a REST API. The plugin submits the application's Kubernetes configuration files using the /scan endpoint, and the Kubesec.io server then returns a JSON response containing a list of passed and failed checks. Such results are parsed and each failing test case reported by Kubesec.io is considered as an instance of the *Unnecessary Privileges to Microservices* smell.

**Hardcoded Secrets in Containers' Environment**. We implemented the detection of *Hardcoded Secrets in Containers' Environment* described in Section [4.6](#page-8-1) by developing a plugin for KUBEHOUND that exploits the Kubernetes Python client library to interact with the Kubernetes API of a cluster [\(https://github.com/di-unipi-socc/kube-hound/blob/master/](https://github.com/di-unipi-socc/kube-hound/blob/master/kube_hound/builtin_analyses/hardcoded_secrets_environment.py) [kube\\_hound/builtin\\_analyses/hardcoded\\_secrets\\_environment.py,](https://github.com/di-unipi-socc/kube-hound/blob/master/kube_hound/builtin_analyses/hardcoded_secrets_environment.py) accessed on 26 June 2023). The plugin retrieves all the running pods of the clusters, and for each pod it retrieves all the running containers. It then executes the env command on each container and stores the resulting output, which is then processed to detect secrets.

For detecting secrets, the plugin uses the open-source Python module detect-secrets [\[37\]](#page-25-8), which provides a built-in set of secret-detection techniques. If any environment variable is detected as storing a secret, the plugin reports the *Hardcoded Secrets* smell, together with a description of the variable that stores the secret. In the output of KUBEHOUND the actual values are obfuscated to prevent accidental secret exposure.

**Exposed Kubernetes Services using External-IP Field**. We implemented the detection of *Exposed Kubernetes Services using External-IP Field* as a plugin for KUBEHOUND that dynamically looks for exposed services by retrieving the External-IP field as described in Section [4.2](#page-6-2) [\(https://github.com/di-unipi-socc/kube-hound/blob/master/kube\\_hound/](https://github.com/di-unipi-socc/kube-hound/blob/master/kube_hound/builtin_analyses/exposed_services_external_ip.py) [builtin\\_analyses/exposed\\_services\\_external\\_ip.py,](https://github.com/di-unipi-socc/kube-hound/blob/master/kube_hound/builtin_analyses/exposed_services_external_ip.py) accessed on 26 June 2023). Using the Kubernetes API, the plugin retrieves the information about all the Kubernetes services running on a cluster, including its External-IP (if any). The service names are then matched against the user-provided properties. We report an instance of the *Publicly Accessible Microservices* smell for each service that has a non-empty external IP. This plugin makes use of the services' properties claimed in the input configuration file: if some service is declared external, it will assume that it was intentionally exposed to the public by the development team and it will not report any corresponding smell instance.

**Unencrypted Pod-to-Pod Traffic with Ksniff**. We implemented as a plugin for KUBE-HOUND to detect unencrypted pod-to-pod traffic (Section [4.7\)](#page-9-1), that is, an instance of the *Non-* *Secured Service-to-Service Communications* smell [\(https://github.com/di-unipi-socc/kube](https://github.com/di-unipi-socc/kube-hound/blob/master/kube_hound/builtin_analyses/unencrypted_pod_to_pod_traffic.py)[hound/blob/master/kube\\_hound/builtin\\_analyses/unencrypted\\_pod\\_to\\_pod\\_traffic.py,](https://github.com/di-unipi-socc/kube-hound/blob/master/kube_hound/builtin_analyses/unencrypted_pod_to_pod_traffic.py) accessed on 26 June 2023). In particular, the plugin focuses on detecting HTTP and HTTP2 packets, but it can be extended to work with other clear-text protocols. To achieve this, we injected network probes in the cluster to monitor traffic in the Kubernetes overlay network.

Figure [3](#page-17-0) sketches the internals of Kubernetes networking. Each pod is assigned an IP address in the overlay network, while containers in the same pod can communicate with each other using localhost [\[38\]](#page-25-9). This implies that every container in the pod has (at least) two network interfaces: a loopback interface and a pod-to-pod interface, typically called eth0 [\[39\]](#page-25-10). The eth0 interface is also used for communications with external entities, e.g., health checks for the liveness of the pods [\[40\]](#page-25-11).

<span id="page-17-0"></span>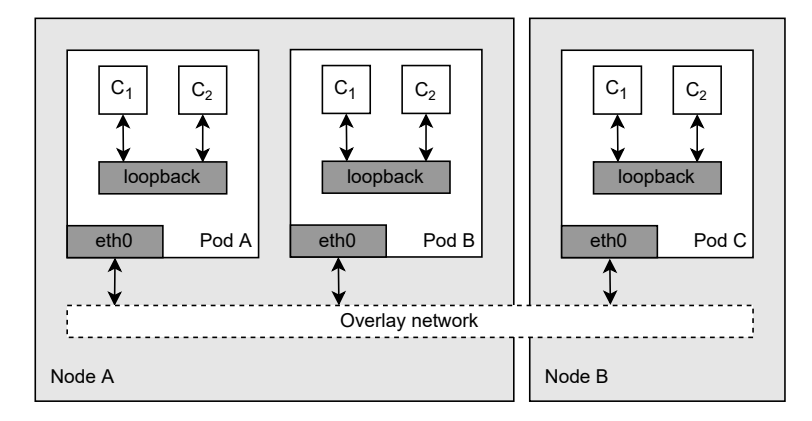

**Figure 3.** A sketch of the networking in Kubernetes: intra-pod communications exploit the loopback interface, while inter-pod communications exploit the eth0 interface, with each pod having its unique IP in the overlay network [\[38\]](#page-25-9).

The implementation of this plugin makes use of the tool Ksniff [\[41\]](#page-25-12), which allows it to intercept and record traffic on clusters networked as in Figure [3.](#page-17-0) In particular, given a pod, a container, and a network interface, Ksniff will record the network traffic and it will save it on the local disk as a pcap file. Ksniff is run with the -p flag set, so as to deploy a privileged pod that has access to the node's network interfaces. This pod will run the tcpdump program to record network packets on the target interface.

Following the network model presented above, this plugin will capture network traffic from the eth0 interface to intercept only pod-to-pod traffic. In the presence of a service mesh that enables mTLS via a sidecar container (e.g., the Istio service mesh), it is also possible to intercept clear-text service-to-service communications by capturing packets on the loopback interface [\[42\]](#page-25-13). This, other than providing a concrete basis to implement more sophisticated types of analysis that also take into account the content of network packets, is also an example of why services should be deployed with the fewest privileges. The takeover of a privileged pod by an attacker could result in eavesdropping of clear-text communications, even in the presence of a service mesh providing mTLS.

The plugin executes the following steps: (1) Using the Kubernetes API, the external IP addresses of worker nodes are retrieved and stored in a list. (2) For each pod related to a service in the cluster, a Ksniff privileged pod is deployed on the cluster, recording on the eth0 interface. (3) The network traffic is recorded for a configurable amount of time (the default is 30 s) and the resulting network captures are stored in a temporary directory. (4) The Ksniff pods are destroyed to clean up the cluster. (5) Using the pyshark library (a Python wrapper to tshark), the resulting capture file is loaded and packets are filtered by excluding those whose source or destination IP is present in the nodes IP list. This is carried out to exclude them from the analysis health check requests performed by the cluster's nodes, since they are often made using plain HTTP [\[40\]](#page-25-11). (6) Every packet in the capture file is analysed and each packet for which tshark decoded the HTTP protocol layer is saved in a list. (7) If no HTTP packets are found, then the capture file is analysed again,

trying to identify HTTP2 packets. The motivation for detecting HTTP2 is that high-level protocols such as gRPC are implemented on top of HTTP2 [\[43\]](#page-25-14). The detection of the HTTP2 protocol layer is not performed by tshark by default, and an additional decoding flag has to be specified during the capture loading. (8) Finally, if any HTTP or HTTP2 packets are detected, corresponding instances of the *Non-Secured Service-to-Service Communications* smell are reported, together with a sample of the packets that triggered this report.

Sometimes tshark will incorrectly detect the HTTP protocol layer on packets that are part of a TLS stream. In our experience, this situation occurs quite commonly, even when dealing with relatively small capture files. This could lead to false positives, as unencrypted traffic could be falsely detected. To mitigate this issue, the plugin implements a heuristic that exploits the fact that HTTP packets start with a printable line. On detection of HTTP packets, the tool will try to decode the first line as ASCII. If this decoding fails then the packet is simply ignored. In our experiments, this was sufficient to eliminate false positives without impacting the effectiveness of the smell-detection technique when unencrypted HTTP traffic was present.

## <span id="page-18-0"></span>**6. Assessment**

In this section, we report on the assessment of KUBEHOUND by illustrating its application in controlled experiments (Section [6.1\)](#page-18-1) and two case studies (Section [6.2\)](#page-20-0). The controlled experiments are based on a mock application, which we realised ad hoc to enable the injection of the instances of security smells that should be detected. The two case studies are instead based on two third-party microservice applications, viz., Sock Shop [\[44\]](#page-25-15) and Online Boutique [\[45\]](#page-25-16). To enable repetition of our experiments and case studies, all the necessary data are publicly available on GitHub [\(https://github.com/di-unipi-socc/kube](https://github.com/di-unipi-socc/kube-hound/tree/master/data/examples)[hound/tree/master/data/examples.](https://github.com/di-unipi-socc/kube-hound/tree/master/data/examples) A snapshot of the experiments' data is also stored on Software Heritage at [https://archive.softwareheritage.org/browse/origin/directory/](https://archive.softwareheritage.org/browse/origin/directory/?origin_url=https://github.com/di-unipi-socc/kube-hound&path=data/examples) [?origin\\_url=https://github.com/di-unipi-socc/kube-hound&path=data/examples,](https://archive.softwareheritage.org/browse/origin/directory/?origin_url=https://github.com/di-unipi-socc/kube-hound&path=data/examples) accessed on 26 June 2023).

## <span id="page-18-1"></span>*6.1. Controlled Experiments*

To experiment with KUBEHOUND's functionalities, we developed a simple mock microservice application. Despite there already existing benchmarking microservice applications, such as Sock Shop [\[44\]](#page-25-15) and Online Boutique [\[45\]](#page-25-16), they are not focused on security aspects, but rather on experimenting with the microservice-based architectural style. Moreover, these applications are rather complex, and this makes it difficult to exploit them to "unit test" the implemented analyses. We instead decided to implement a mock microservice application that focused on security and that would adhere to well-known architectural security patterns [\[46](#page-25-17)[,47\]](#page-25-18). The idea was to have a microservice application without any security smells and to artificially introduce them to test the analyses.

The mock application is composed of the seven microservices shown in Figure [4,](#page-19-0) each with an associated OpenAPI specification of its API. The microservices are essentially instances of the following three types of services:

- The Authorization server handles user tokens and authorisation.
- The Gateway service implements an API gateway for all the functionalities of the application.
- Echo services call other Echo services (following the topology shown in Figure  $4$ ), wait for their answers, and then simply return back the messages they received when invoked.

The functionality is therefore very simple: the gateway exposes a /login endpoint, where the user can perform authentication and receive an access token, and two endpoints /echo1 and /echo2 that simply return back the input to the user. These two endpoints must be called by the user using the authorisation token emitted by the Authorization server. Decentralised authorisation is implemented by using a signed user claim token emitted by the Authorization server, which is decoupled from the "external" authorisation

mechanism [\[48\]](#page-25-19). A variant of this pattern was presented by Netflix in 2019, using what they called a "user passport" to solve the user-identification and -authorisation problems [\[49\]](#page-25-20). We also used the Istio service mesh to enable mTLS communications between the services.

<span id="page-19-0"></span>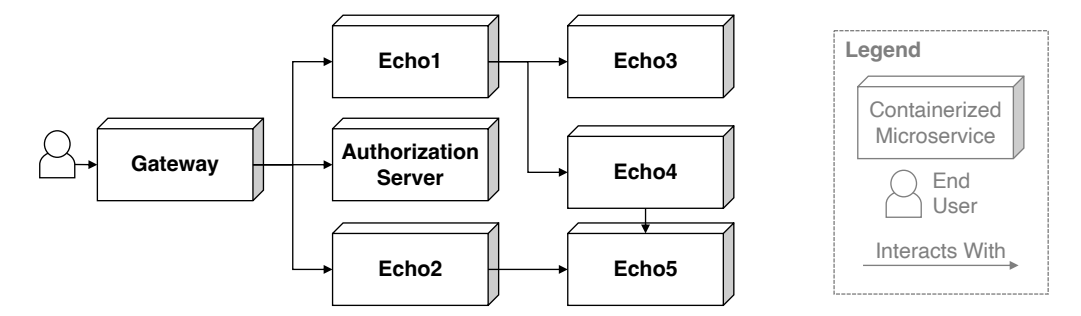

**Figure 4.** Microservice architecture of the mock application.

In the following, we show how we configured our mock application to inject instances of the security smells covered by the analysis techniques implemented by the plugins featured by KUBEHOUND. Our objective is to demonstrate that all injected smell instances were automatically detected by KUBEHOUND.

# 6.1.1. Insufficient Access Control in API Specifications

To test whether KUBEHOUND can detect *Insufficient Access Control* in API specifications, we devised three alternative versions of the OpenAPI specification of the Echo service, which can be found online [\(https://github.com/di-unipi-socc/kube-hound/tree/master/](https://github.com/di-unipi-socc/kube-hound/tree/master/data/examples/openapi_security/openapi_iac) [data/examples/openapi\\_security/openapi\\_iac,](https://github.com/di-unipi-socc/kube-hound/tree/master/data/examples/openapi_security/openapi_iac) accessed on 26 June 2023).

- The specifications in echo\_no\_security.yaml and echo\_no\_schemes.yaml instantiate two different *Insufficient Access Control* smells by not specifying the service's security or securityScheme, respectively.
- In echo\_security\_override.yaml, the POST /echo endpoint is overriding the global security policy with an empty policy (i.e., no authorisation is performed).

We then executed three different runs of KUBEHOUND, to which we passed the smellfree mock application deployment. In each run, we replaced the OpenAPI specification of the Echo service with one of the above-listed specifications. As a result, we observed that KUBEHOUND was capable of identifying all the injected security smells.

# 6.1.2. Multiple Authentication Endpoints in Services' API Specifications

For this experiment we modified the OpenAPI specification of the Gateway service, naming it gateway\_multiple\_auth.yaml and including an additional endpoint secured with HTTP Basic. This is an instance of the *Multiple User Authentication* smell, since the modified version has two endpoints that perform authentication. KUBEHOUND was able to correctly identify it as an instance of the *Multiple User Authentication* smell. The configuration files used in the above-described experiment are publicly available online [\(https://github.com/](https://github.com/di-unipi-socc/kube-hound/tree/master/data/examples/openapi_security/openapi_mua) [di-unipi-socc/kube-hound/tree/master/data/examples/openapi\\_security/openapi\\_mua,](https://github.com/di-unipi-socc/kube-hound/tree/master/data/examples/openapi_security/openapi_mua) accessed on 26 June 2023).

## 6.1.3. Unnecessary Privileges to Kubernetes Pods

To experiment with the plugin detecting *Unnecessary Privileges to Kubernetes Pods*, we generated three alternative versions of the Kubernetes deployment of echo1, each giving some services unnecessary privileges in a different way.

- In echo1\_no\_resources.yaml, there are no resource limits and requests specified, which could starve the cluster.
- In echo1\_no\_securitycontext.yaml, the security context of the pod is not specified.
- In echo1\_privileged.yaml, the pod is set to be deployed in privileged mode.

All the above-listed files can be found in KUBEHOUND's GitHub repository [\(https://](https://github.com/di-unipi-socc/kube-hound/tree/master/data/examples/kubesec) [github.com/di-unipi-socc/kube-hound/tree/master/data/examples/kubesec,](https://github.com/di-unipi-socc/kube-hound/tree/master/data/examples/kubesec) accessed on 26 June 2023). We then ran KUBEHOUND on the mock application deployment, each time considering a different alternative of the Kubernetes deployment of echo1 among those listed above. As a result, we observed that KUBEHOUND effectively identified all the injected smell instances.

## 6.1.4. Hardcoded Secrets in Containers' Environment

In this case, we added a service to our smell-free mock application deployment called secrets-holder. The latter is a dummy service that does not interact with the rest of the application, but just contains *Hardcoded Secrets* in its environment variables (viz., a database password, an AWS key, high-entropy hex and base64 strings, and a URL that contains basic authorisation credentials). The Kubernetes manifest file to add secrets-holder to the mock application deployment is publicly available online [\(https://github.com/di-unipi-socc/](https://github.com/di-unipi-socc/kube-hound/blob/master/data/examples/secrets_in_env/secrets-holder.yaml) [kube-hound/blob/master/data/examples/secrets\\_in\\_env/secrets-holder.yaml,](https://github.com/di-unipi-socc/kube-hound/blob/master/data/examples/secrets_in_env/secrets-holder.yaml) accessed on 26 June 2023). We hence deployed secrets-holder in a Kubernetes cluster alongside our smell-free application deployment, and we ran KUBEHOUND to analyse the services deployed on the cluster. As a result, we observed that KUBEHOUND effectively identified all the instances of the *Hardcoded Secrets* smell that we injected into the secrets-holder.

## 6.1.5. Exposed Kubernetes Services Using External-IP Field

For this experiment, we updated the Kubernetes deployment of the echo1 service, changing its type to a LoadBalancer. In this way, we prescribed it to be exposed outside of the cluster where it is deployed, hence injecting a *Publicly Accessible Microservices* smell. The updated Kubernetes deployment is publicly available on GitHub [\(https://github.](https://github.com/di-unipi-socc/kube-hound/tree/master/data/examples/external_ip) [com/di-unipi-socc/kube-hound/tree/master/data/examples/external\\_ip,](https://github.com/di-unipi-socc/kube-hound/tree/master/data/examples/external_ip) accessed on 26 June 2023). We deployed the updated mock application on a Kubernetes cluster. We then injected another *Publicly Accessible Microservices* smell by exploiting the kubectl expose command to also expose the echo2 service. Finally, we analysed the resulting application deployment with KUBEHOUND, observing that it successfully identified both the injected instances of the *Publicly Accessible Microservices* smell.

### 6.1.6. Unencrypted Pod-to-Pod Traffic

This experiment aimed at checking whether KUBEHOUND can effectively detect *Unencrypted Pod-to-Pod Traffic* occurring in the application. We deployed the smell-free mock application on the cluster, enabling and disabling mTLS between the services by using the Istio service mesh [\[42\]](#page-25-13). More precisely, we wrote two Kubernetes configuration files:

- mTLS-disable.yaml, which specifies a PeerAuthentication object to disable mTLS in the cluster, and
- mTLS-strict.yaml, which specifies PeerAuthentication object to enable mTLS in strict mode on the cluster.

Both the above-listed files can be downloaded from KUBEHOUND's GitHub repository [\(https://github.com/di-unipi-socc/kube-hound/tree/master/data/examples/pod\\_](https://github.com/di-unipi-socc/kube-hound/tree/master/data/examples/pod_to_pod_traffic) [to\\_pod\\_traffic,](https://github.com/di-unipi-socc/kube-hound/tree/master/data/examples/pod_to_pod_traffic) accessed on 26 June 2023). We then ran KUBEHOUND on the cluster, making sure that we were making requests to the application while the analysis was running. When mTLS was enabled, no smells were found. Instead, when mTLS was disabled, KUBE-HOUND successfully identified the *Non-Secured Service-to-Service Communications* smells due to the unencrypted traffic being exchanged between the deployed services.

## <span id="page-20-0"></span>*6.2. Case Studies*

In this section, we describe two case studies based on two third-party microservices applications whose existing deployment was analysed by KUBEHOUND. The applications are Weaveworks' Sock Shop [\[44\]](#page-25-15) and Google's Online Boutique [\[45\]](#page-25-16). Both the considered applications are benchmarking applications intended to showcase microservice-based

architectures, but not focusing on application security. Hence, we expected that some security smells could be detected therein.

## 6.2.1. Sock Shop

Sock Shop [\[44\]](#page-25-15) is composed of fourteen microservices implemented in different technologies whose sources are split in multiple repositories, following the "one repository per service" pattern. The deployment scripts can be found on the main GitHub repository of the application [https://github.com/microservices-demo/microservices-demo,](https://github.com/microservices-demo/microservices-demo) accessed on 26 June 2023). while each microservice's source code, Dockerfile, and OpenAPI specification (if any) can be found in its own repository.

The first thing we did for this case study was create the configuration file for letting KUBEHOUND process Sock Shop's Kubernetes deployment and OpenAPI specifications. In the file, we specified the repositories from which to download the necessary inputs, and we set to true the external property of the front-end service, to indicate that it is acting as the gateway of the application, as indicated in the online documentation [\[44\]](#page-25-15). We deployed the application on a cluster, ran KUBEHOUND on the obtained application deployment, and collected its output. We only then checked whether the security smells detected by KUBEHOUND were present in the considered applications by inspecting their sources. We now comment on some of the security smells reported by KUBEHOUND on Sock Shop, while the full list of identified smells can be found online [\(https://github.com/di-unipi](https://github.com/di-unipi-socc/kube-hound/tree/master/data/examples/sock_shop)[socc/kube-hound/tree/master/data/examples/sock\\_shop,](https://github.com/di-unipi-socc/kube-hound/tree/master/data/examples/sock_shop) accessed on 26 June 2023).

**Unnecessary Privileges to Microservices**. By analysing Sock Shop's Kubernetes manifest files, KUBEHOUND identified various instances of the *Unnecessary Privileges to Microservices* smell in multiple services. We hence inspected such Kubernetes manifest files, observing that there are inconsistencies in the privileges assigned to the pods, which correspond to the identified smell instances. For instance, in the deployment configuration of the service carts-db the securityContext specification is incomplete, as fields such as the runAsNonRoot are missing and resource limits and requests are not present. Other examples are given by the deployment of the service queue-master, which lacks altogether any security-related specification, and by the fact that all services do not have any service account specified. All those instances of the *Unnecessary Privileges to Microservices* smells were correctly identified by KUBEHOUND.

**Insufficient Access Control**. The check for *Insufficient Access Control in API Specifications* enacted by KUBEHOUND identified that each microservice's OpenAPI specification did not include any securityScheme, hence classifying this as an instance of the *Insufficient Access Control* smell. Upon inspection of the APIs exposed by the internal services and their implementation, we realised that Sock Shop's microservices indeed do not enact any authorisation of requests, as correctly witnessed by the identified instances of the *Insufficient Access Control* smell.

**Harcoded Secrets**. The detection of *Hardcoded Secrets in Containers' Environment* implemented by KUBEHOUND found an interesting result, namely, that catalogue-db's environment includes a variable named MYSQL\_ROOT\_PASSWORD, which stores a secret starting with fake. One such variable was quite suspicious, as it very likely contains the database's root password for the catalogue-db. We then inspected the Kubernetes deployment of the catalogue-db service, and we identified the hardcoded database password (viz., fake\_password), meaning that the identified smell instance was denoting a security issue for the application.

**Non-Secured Service-to-Service Communications**. KUBEHOUND reported unencrypted HTTP traffic sent to or from all Sock Shop's microservices, hence identifying instances of the *Non-Secured Service-to-Service Communications* smell on all of them (Listing [7\)](#page-22-0). We hence inspected the application to detect whether this truly denote some security issue, finding that this was the case, as no encryption was performed on the messages exchanged among Sock Shop's microservices.

<span id="page-22-0"></span>**Listing 7.** Selected fragments of the output of KUBEHOUND showing instances of the *Hardcoded Secrets* and *Non-Secured Service-to-Service Communications* smells detected on Sock Shop [\[44\]](#page-25-15).

```
Secrets in environment variables analysis - detected smells {HS}
   Detected secret in pod catalogue-db-6d49c7c65-l46bk, container catalogue-db
   variable: MYSOL ROOT PASSWORD=fake*********
    reason: Secret Keyword
...
Traffic analysis - detected smells {NSC}
   Unencrypted traffic detected in pod catalogue-5f495f9cf8-wvk5f
   here is a sample of the packets (HTTP):
   HTTP 10.2.2.204 -> 10.2.2.203 : GET /catalogue HTTP/1.1
   HTTP 10.2.2.203 -> 10.2.2.204 : HTTP/1.1 200 OK
   HTTP 10.2.2.204 -> 10.2.2.203 : GET /catalogue HTTP/1.1
   HTTP 10.2.2.203 -> 10.2.2.204 : HTTP/1.1 200 OK
   HTTP 10.2.2.204 -> 10.2.2.203 : GET /catalogue/03fef6ac-1896-4ce8-bd69-b798f85c6e0b HTTP/1.1
   HTTP 10.2.2.203 -> 10.2.2.204 : HTTP/1.1 200 OK
   HTTP 10.2.2.204 -> 10.2.2.203 : GET /catalogue/d3588630-ad8e-49df-bbd7-3167f7efb246 HTTP/1.1
Traffic analysis - detected smells {NSC}
   Unencrypted traffic detected in pod front-end-6585d48b5c-qkmqp
   here is a sample of the packets (HTTP):
   HTTP 10.2.0.1 -> 10.2.2.204 : GET /catalogue HTTP/1.1
   HTTP 10.2.2.204 -> 10.128.117.95 : GET /catalogue HTTP/1.1
   HTTP 10.128.117.95 -> 10.2.2.204 : HTTP/1.1 200 OK
   HTTP 10.2.2.204 -> 10.2.0.1 : 0
   HTTP 10.2.0.1 -> 10.2.2.204 : GET / HTTP/1.1
   HTTP 10.2.2.204 -> 10.2.0.1 : rue,
   HTTP 10.2.0.1 -> 10.2.2.204 : GET /login HTTP/1.1
   HTTP 10.2.2.204 -> 10.128.133.122 : GET /login HTTP/1.1
   HTTP 10.128.133.122 -> 10.2.2.204 : HTTP/1.1 200 OK
```
# 6.2.2. Online Boutique

Online Boutique [\[45\]](#page-25-16) is composed of eleven microservices, whose sources (unlike those of Sock Shop) are stored in the same GitHub repository [\(https://github.com/](https://github.com/GoogleCloudPlatform/microservices-demo) [GoogleCloudPlatform/microservices-demo,](https://github.com/GoogleCloudPlatform/microservices-demo) accessed on 26 June 2023).

As we did for Sock Shop, we first created a configuration file for letting KUBEHOUND process Online Boutique's Kubernetes deployment and OpenAPI specifications. In the file, we specified the repository from which to download the necessary inputs, and we set the external property of the frontend service to indicate that it is acting as the gateway of the application, as indicated in the online documentation [\[45\]](#page-25-16). Differently from Sock Shop, here we also had the possibility of exploiting the Istio service mesh [\[42\]](#page-25-13) when deploying the target microservice application on a cluster. We therefore considered two different cases in our study, namely, with and without making use of the Istio service mesh, to compare KUBEHOUND's results between the two.

We then analysed the obtained application deployments with KUBEHOUND, whose full output is publicly available on GitHub [\(https://github.com/di-unipi-socc/kube](https://github.com/di-unipi-socc/kube-hound/tree/master/data/examples/online_boutique)[hound/tree/master/data/examples/online\\_boutique,](https://github.com/di-unipi-socc/kube-hound/tree/master/data/examples/online_boutique) accessed on 26 June 2023). The main difference between the two application deployments was in the identified *Non-Secured Service-to-Service Communications* smells: when KUBEHOUND analysed the deployment of Online Boutique with the Istio service mesh enabled, it was not returning any instance of the *Non-Secured Service-to-Service Communications* smell due to unencrypted traffic. Instead, when analysing the deployment of Online Boutique without the Istio service mesh, instances of the *Non-Secured Service-to-Service Communications* were identified in each service interaction due to unencrypted HTTP2 traffic. We hence inspected the application, observing that the services were communicating via gRPC without encrypting the traffic themselves. The difference indeed resided in the Istio service mesh configuration, which, when enabled, enforced mutual TLS in service-to-service communications [\[42\]](#page-25-13).

KUBEHOUND also identified some other security smells that were common to both deployments of Online Boutique. However, compared to Sock Shop, Online Boutique was much more adherent to good security practices, so in the case of the application deployed with Istio enabled, the identified security smells did not correspond to true bad security decisions in the application. Indeed, KUBEHOUND identified *Hardcoded Secrets* due to the featured, heuristics-based *Hardcoded Secrets in Containers' Environment* analysis, which reported false positive secrets this time. KUBEHOUND also detected *Unnecessary Privileges to Microservices* smells due to Online Boutique's microservices running as root. However, by inspecting the Kubernetes manifest files, we observed that this was not truly the case: containers were supposed to run as non-root, but this was specified under the spec field instead of in the containers list, which is the only place where Kubesec.io looks for deployed containers' privileges.

# <span id="page-23-0"></span>**7. Conclusions**

We showed that the task of automatically detecting the security smells listed by Ponce et al. [\[1\]](#page-24-0) is actually possible, and we presented a first set of analysis techniques enabling the detection of instances of such smells in microservice applications deployed with Kubernetes. We also provided a first tool supporting automated security smell detection, called KUBE-HOUND, which already features a subset of the presented smell-detection techniques and whose design is modular and extensible to enable extending it to provide a more comprehensive coverage of microservice security smell detection. We finally assessed our approach and tool in practice by applying KUBEHOUND to controlled experiments and case studies based on two third-party applications.

Our work can help researchers and practitioners better understand how security smells [\[1\]](#page-24-0) can be identified in microservice applications. They can also exploit KUBEHOUND to automatically detect instances of such security smells in their microservice applications, if deployed with Kubernetes. The coverage of detected smell instances is, however, currently limited to the built-in plugins presented in Section [5.3.](#page-14-0) For this reason, we are already working on extending KUBEHOUND to feature all the analysis techniques in Section [4](#page-4-0) as built-in plugins. We also plan to investigate new analysis techniques to provide a more comprehensive coverage of the the possible instances of already-known security smells [\[1\]](#page-24-0), as well as to enable the incorporation of newly discovered security smells, if any.

It is worth noting that KUBEHOUND is "best effort", meaning that it runs a smelldetection technique only if all the resources it needs are available. This obviously limits the set of detected smell instances to only those that can be detected with the inputs provided to KUBEHOUND. At the same time, it enables end-users to provide only what they wish to be analysed, e.g., enabling KUBEHOUND to work if the source code of some microservices is not available or if users do not wish KUBEHOUND to interact with a running instance of the target microservice application. The choice of a "best effort" approach was motivated to enhance the usability and applicability of KUBEHOUND. We plan to further improve such usability and applicability, e.g., by devising a graphical user interface and by enabling it to work with other container-orchestration frameworks or API-specification languages. We also plan to improve the performance of KUBEHOUND, e.g., by enabling the parallel execution of the smell-detection techniques. Finally, we plan to further support end-users by devising a confidence level to be attached to the detected security smells. This would help assess how likely is that any security smell detected by KUBEHOUND represents a security problem in the application.

**Author Contributions:** Conceptualization, G.D., J.S. and A.B.; Methodology, G.D., J.S. and A.B.; Software, G.D. and J.S.; Validation, G.D.; Investigation, G.D., J.S. and A.B.; Writing—original draft preparation, J.S.; Writing—review and editing, G.D., J.S. and A.B.; Supervision, J.S. and A.B.; Project administration, A.B. All authors have read and agreed to the published version of the manuscript.

**Funding:** This research received no external funding.

**Data Availability Statement:** No new data were created or analyzed in this study. Data sharing is not applicable to this article.

**Conflicts of Interest:** The authors declare no conflict of interest.

# **References**

- <span id="page-24-0"></span>1. Ponce, F.; Soldani, J.; Astudillo, H.; Brogi, A. Smells and refactorings for microservices security: A multivocal literature review. *J. Syst. Softw.* **2022**, *192*, 111393. [\[CrossRef\]](http://doi.org/10.1016/j.jss.2022.111393)
- <span id="page-24-1"></span>2. Thönes, J. Microservices. *IEEE Softw.* **2015**, *32*, 116–116. [\[CrossRef\]](http://dx.doi.org/10.1109/MS.2015.11)
- <span id="page-24-2"></span>3. Balalaie, A.; Heydarnoori, A.; Jamshidi, P. Microservices Architecture Enables DevOps: Migration to a Cloud-Native Architecture. *IEEE Softw.* **2016**, *33*, 42–52. [\[CrossRef\]](http://dx.doi.org/10.1109/MS.2016.64)
- <span id="page-24-3"></span>4. Zimmermann, O. Microservices Tenets. *Comput. Sci.* **2017**, *32*, 301–310. [\[CrossRef\]](http://dx.doi.org/10.1007/s00450-016-0337-0)
- <span id="page-24-4"></span>5. Soldani, J.; Tamburri, D.A.; Van Den Heuvel, W.J. The pains and gains of microservices: A Systematic grey literature review. *J. Syst. Softw.* **2018**, *146*, 215–232. [\[CrossRef\]](http://dx.doi.org/10.1016/j.jss.2018.09.082)
- <span id="page-24-5"></span>6. Yarygina, T.; Bagge, A.H. Overcoming Security Challenges in Microservice Architectures. In Proceedings of the 2018 IEEE Symposium on Service-Oriented System Engineering (SOSE 2018), Bamberg, Germany, 26–29 March 2018; Lenhard, J., Meng, F., Wang, Y., Eds.; IEEE Computer Society: New York, NY, USA, 2018; pp. 11–20. [\[CrossRef\]](http://dx.doi.org/10.1109/SOSE.2018.00011)
- <span id="page-24-6"></span>7. Newman, S. *Building Microservices*, 1st ed.; O'Reilly: Newton, MA, USA, 2015.
- <span id="page-24-7"></span>8. Ponce, F.; Soldani, J.; Astudillo, H.; Brogi, A. Should Microservice Security Smells Stay or be Refactored? Towards a Trade-off Analysis. In Proceedings of the Software Architecture; Gerostathopoulos, I (ECSA 2022), Prague, Czech Republic, 19–23 September 2022; Lewis, G., Batista, T., Bureš, T., Eds.; Springer International Publishing: Cham, Switzerland, 2022; pp. 131–139. [\[CrossRef\]](http://dx.doi.org/10.1007/978-3-031-16697-6_9)
- <span id="page-24-8"></span>9. Chondamrongkul, N.; Sun, J.; Warren, I. Automated Security Analysis for Microservice Architecture. In Proceedings of the 2020 IEEE International Conference on Software Architecture Companion (ICSA-C), Salvador, Brazil, 16–20 March 2020; pp. 79–82. [\[CrossRef\]](http://dx.doi.org/10.1109/ICSA-C50368.2020.00024)
- <span id="page-24-9"></span>10. Schneider, S.; Scandariato, R. Automatic extraction of security-rich dataflow diagrams for microservice applications written in Java. *J. Syst. Softw.* **2023**, *202*, 111722. [\[CrossRef\]](http://dx.doi.org/10.1016/j.jss.2023.111722)
- <span id="page-24-10"></span>11. Zdun, U.; Queval, P.J.; Simhandl, G.; Scandariato, R.; Chakravarty, S.; Jelic, M.; Jovanovic, A. Microservice Security Metrics for Secure Communication, Identity Management, and Observability. *ACM Trans. Softw. Eng. Methodol.* **2023**, *32*, 1–34. [\[CrossRef\]](http://dx.doi.org/10.1145/3532183)
- <span id="page-24-11"></span>12. Pinheiro, D.; Oliveira, J.; Figuereido, E. Microservice Smells and Automated Detection Tools: A Systematic Literature Review. In Proceedings of the 4th International Conference on Microservices, (Microservices 2022), Paris, France, 10–12 May 2022; Dorai, G., Karastoyanova, D., Osmani, A., Eds.; Microservices Community, 2022. Available online: [https://www.conf-micro.services/2022](https://www.conf-micro.services/2022/papers/paper_11.pdf) [/papers/paper\\_11.pdf](https://www.conf-micro.services/2022/papers/paper_11.pdf) (accessed on 26 June 2023).
- <span id="page-24-12"></span>13. Rahman, A.; Parnin, C.; Williams, L. The Seven Sins: Security Smells in Infrastructure as Code Scripts. In Proceedings of the 2019 IEEE/ACM 41st International Conference on Software Engineering (ICSE 2019), Montreal, QC, Canada, 25–31 May 2019; Bultan, T., Whittle, J., Eds.; IEEE Computer Society: New York, NY, USA, 2019, pp. 164–175. [\[CrossRef\]](http://dx.doi.org/10.1109/ICSE.2019.00033)
- <span id="page-24-13"></span>14. Kubesec.io: Security Risk Analysis for Kubernetes Resources. Available online: <https://kubesec.io/> (accessed on 26 June 2023).
- <span id="page-24-14"></span>15. Checkov: Policy-as-Code for Everyone. Available online: <https://www.checkov.io/> (accessed on 26 June 2023).
- <span id="page-24-15"></span>16. Kube-Bench. Available online: <https://github.com/aquasecurity/kube-bench> (accessed on 26 June 2023).
- <span id="page-24-16"></span>17. Kube-Hunter. Available online: <https://github.com/aquasecurity/kube-hunter/> (accessed on 26 June 2023).
- <span id="page-24-17"></span>18. OWASP Zed Application Proxy. Available online: <https://www.zaproxy.org/> (accessed on 26 June 2023).
- <span id="page-24-18"></span>19. OpenAPI Fuzzer—Black-Box Fuzzer That Fuzzes APIs Based on OpenAPI Specification. Available online: [https://github.com/](https://github.com/matusf/openapi-fuzzer) [matusf/openapi-fuzzer](https://github.com/matusf/openapi-fuzzer) (accessed on 26 June 2023).
- <span id="page-24-19"></span>20. SonarQube. Available online: <https://www.sonarqube.org/> (accessed on 26 June 2023).
- <span id="page-24-20"></span>21. CIS Kubernetes Benchmark. Available online: [https://www.cisecurity.org/benchmark/kubernetesCISKubernetesbenchmark](https://www.cisecurity.org/benchmark/kubernetesCIS Kubernetes benchmark) (accessed on 26 June 2023).
- <span id="page-24-21"></span>22. OWASP. Top 10 Web Application Security Risks. 2022. Available online: <https://owasp.org/www-project-top-ten/> (accessed on 26 June 2023).
- <span id="page-24-22"></span>23. OpenAPI Specification v3.1.0, Version 3.1.0. 2021. Available online: <https://spec.openapis.org/oas/latest.html> (accessed on 26 June 2023).
- <span id="page-24-23"></span>24. Walker, A.; Das, D.; Cerny, T. Automated Code-Smell Detection in Microservices Through Static Analysis: A Case Study. *Appl. Sci.* **2020**, *10*, 7800. [\[CrossRef\]](http://dx.doi.org/10.3390/app10217800)
- <span id="page-24-24"></span>25. Kubernetes Documentation: Authentication. Available online: [https://kubernetes.io/docs/reference/access-authn-authz/](https://kubernetes.io/docs/reference/access-authn-authz/authentication/) [authentication/](https://kubernetes.io/docs/reference/access-authn-authz/authentication/) (accessed on 26 June 2023).
- <span id="page-24-25"></span>26. Kubernetes Documentation: Service. Available online: <https://kubernetes.io/docs/concepts/services-networking/service/> (accessed on 26 June 2023).
- <span id="page-24-26"></span>27. Kubernetes Documentation: Ingress. Available online: <https://kubernetes.io/docs/concepts/services-networking/ingress/> (accessed on 26 June 2023).
- <span id="page-24-27"></span>28. Bhuyan, M.H.; Bhattacharyya, D.; Kalita, J. Surveying Port Scans and Their Detection Methodologies. *Comput. J.* **2011**, *54*, 1565–1581. [\[CrossRef\]](http://dx.doi.org/10.1093/comjnl/bxr035)
- <span id="page-25-0"></span>29. Nmap. Available online: <https://nmap.org/> (accessed on 26 June 2023).
- <span id="page-25-1"></span>30. Kubernetes Documentation: Configure a Security Context for a Pod or Container. Available online: [https://kubernetes.io/docs/](https://kubernetes.io/docs/tasks/configure-pod-container/security-context/) [tasks/configure-pod-container/security-context/](https://kubernetes.io/docs/tasks/configure-pod-container/security-context/) (accessed on 26 June 2023).
- <span id="page-25-2"></span>31. Kubernetes Documentation: Managing Service Accounts. [https://kubernetes.io/docs/reference/access-authn-authz/service](https://kubernetes.io/docs/reference/access-authn-authz/service-accounts-admin/)[accounts-admin/](https://kubernetes.io/docs/reference/access-authn-authz/service-accounts-admin/) (accessed on 26 June 2023).
- <span id="page-25-3"></span>32. Kubernetes Documentation: Network Policies. Available online: [https://kubernetes.io/docs/concepts/services-networking/](https://kubernetes.io/docs/concepts/services-networking/network-policies/) [network-policies/](https://kubernetes.io/docs/concepts/services-networking/network-policies/) (accessed on 26 June 2023).
- <span id="page-25-4"></span>33. Kubernetes Documentation: Secrets. Available online: <https://kubernetes.io/docs/concepts/configuration/secret/> (accessed on 26 June 2023).
- <span id="page-25-5"></span>34. Richards, M. *Software Architecture Patterns*, 1st ed.; O'Reilly Media, Inc.: Newton, MA, USA, 2015.
- <span id="page-25-6"></span>35. OMG. Unified Modeling Language (UML). 2017. Available online: <https://www.omg.org/spec/UML> (accessed on 26 June 2023).
- <span id="page-25-7"></span>36. Gift, N.; Behrman, K.; Deza, A.; Gheorghiu, G. *Python for DevOps: Learn Ruthlessly Effective Automation*, 1st ed.; O'Reilly Media: Newton, MA, USA, 2020.
- <span id="page-25-8"></span>37. Detect-Secrets. Available online: <https://github.com/Yelp/detect-secrets> (accessed on 26 June 2023).
- <span id="page-25-9"></span>38. Kubernetes Documentation—Services, Load Balancing, and Networking. Available online: [https://kubernetes.io/docs/](https://kubernetes.io/docs/concepts/services-networking/) [concepts/services-networking/](https://kubernetes.io/docs/concepts/services-networking/) (accessed on 26 June 2023).
- <span id="page-25-10"></span>39. Kristijan, M. Learnk8s.io: Tracing the Path of Network Traffic in Kubernetes. Available online: [https://learnk8s.io/kubernetes](https://learnk8s.io/kubernetes-network-packets)[network-packets](https://learnk8s.io/kubernetes-network-packets) (accessed on 26 June 2023).
- <span id="page-25-11"></span>40. Kubernetes Documentation: Configure Liveness, Readiness and Startup Probes. Available online: [https://kubernetes.io/docs/](https://kubernetes.io/docs/tasks/configure-pod-container/configure-liveness-readiness-startup-probes/) [tasks/configure-pod-container/configure-liveness-readiness-startup-probes/](https://kubernetes.io/docs/tasks/configure-pod-container/configure-liveness-readiness-startup-probes/) (accessed on 26 June 2023).
- <span id="page-25-12"></span>41. Ksniff. Available online: <https://github.com/eldadru/ksniff> (accessed on 26 June 2023).
- <span id="page-25-13"></span>42. Calcote, L.; Butcher, Z. *Istio: Up and Running*, 1st ed.; O'Reilly Media: Newton, MA, USA, 2020.
- <span id="page-25-14"></span>43. gRPC over HTTP2. Available online: <https://github.com/grpc/grpc/blob/master/doc/PROTOCOL-HTTP2.md> (accessed on 26 June 2023).
- <span id="page-25-15"></span>44. Sock Shop—A Microservices Demo Application. Available online: <https://microservices-demo.github.io/> (accessed on 26 June 2023).
- <span id="page-25-16"></span>45. Online Boutique. Available online: <https://github.com/GoogleCloudPlatform/microservices-demo> (accessed on 26 June 2023).
- <span id="page-25-17"></span>46. Hannousse, A.; Yahiouche, S. Securing microservices and microservice architectures: A systematic mapping study. *Comput. Sci. Rev.* **2021**, *41*, 100415. [\[CrossRef\]](http://dx.doi.org/10.1016/j.cosrev.2021.100415)
- <span id="page-25-18"></span>47. Washizaki, H.; Xia, T.; Kamata, N.; Fukazawa, Y.; Kanuka, H.; Kato, T.; Yoshino, M.; Okubo, T.; Ogata, S.; Kaiya, H.; et al. Systematic Literature Review of Security Pattern Research. *Information* **2021**, *12*, 36. [\[CrossRef\]](http://dx.doi.org/10.3390/info12010036)
- <span id="page-25-19"></span>48. OWASP Cheat Sheet Series: Microservice Security Cheat Sheet. Available online: [https://cheatsheetseries.owasp.org/](https://cheatsheetseries.owasp.org/cheatsheets/Microservices_security.html) [cheatsheets/Microservices\\_security.html](https://cheatsheetseries.owasp.org/cheatsheets/Microservices_security.html) (accessed on 26 June 2023).
- <span id="page-25-20"></span>49. User & Device Identity for Microservices @ Netflix Scale. QCon 2019. 2019. Available online: [https://www.infoq.com/](https://www.infoq.com/presentations/netflix-user-identity/) [presentations/netflix-user-identity/](https://www.infoq.com/presentations/netflix-user-identity/) (accessed on 26 June 2023).

**Disclaimer/Publisher's Note:** The statements, opinions and data contained in all publications are solely those of the individual author(s) and contributor(s) and not of MDPI and/or the editor(s). MDPI and/or the editor(s) disclaim responsibility for any injury to people or property resulting from any ideas, methods, instructions or products referred to in the content.